# DION особенности

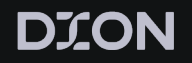

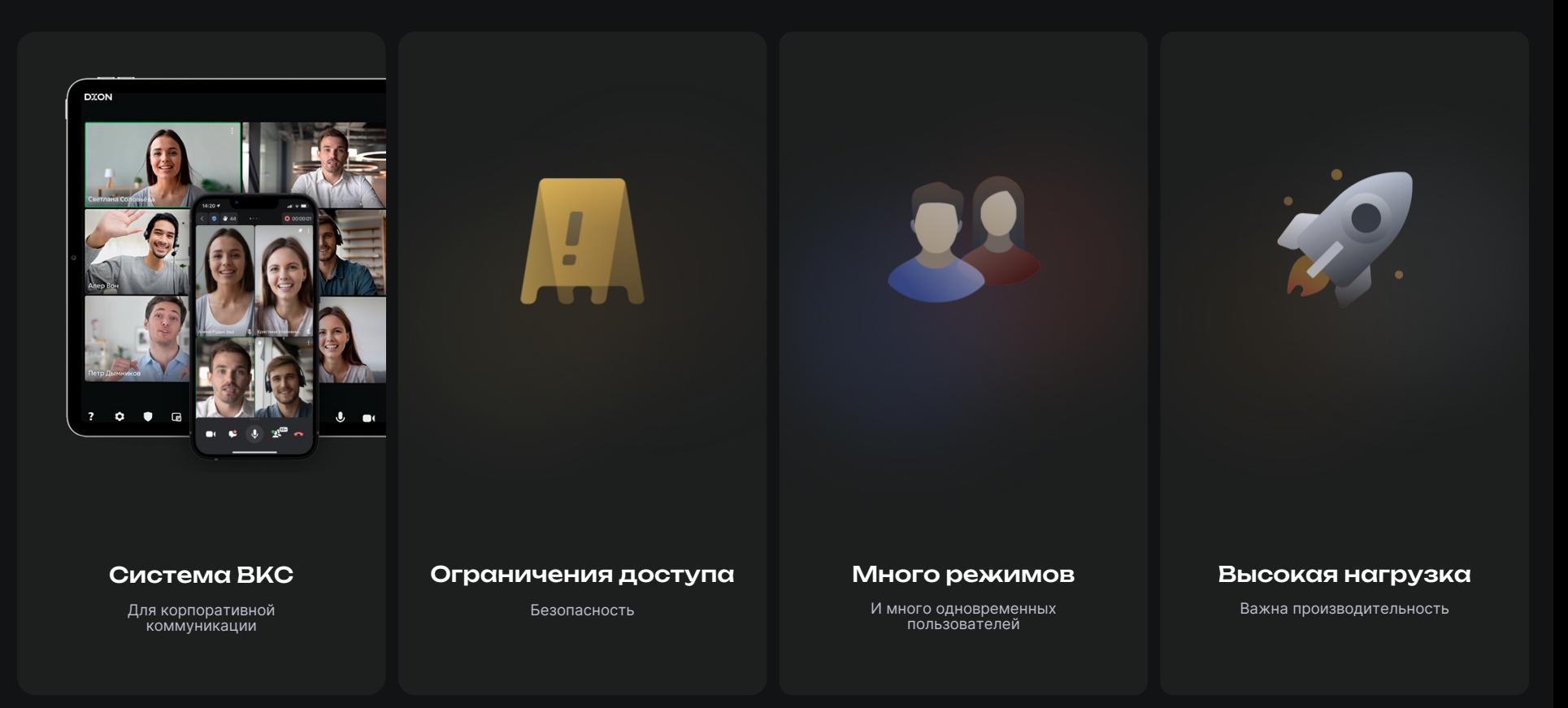

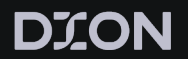

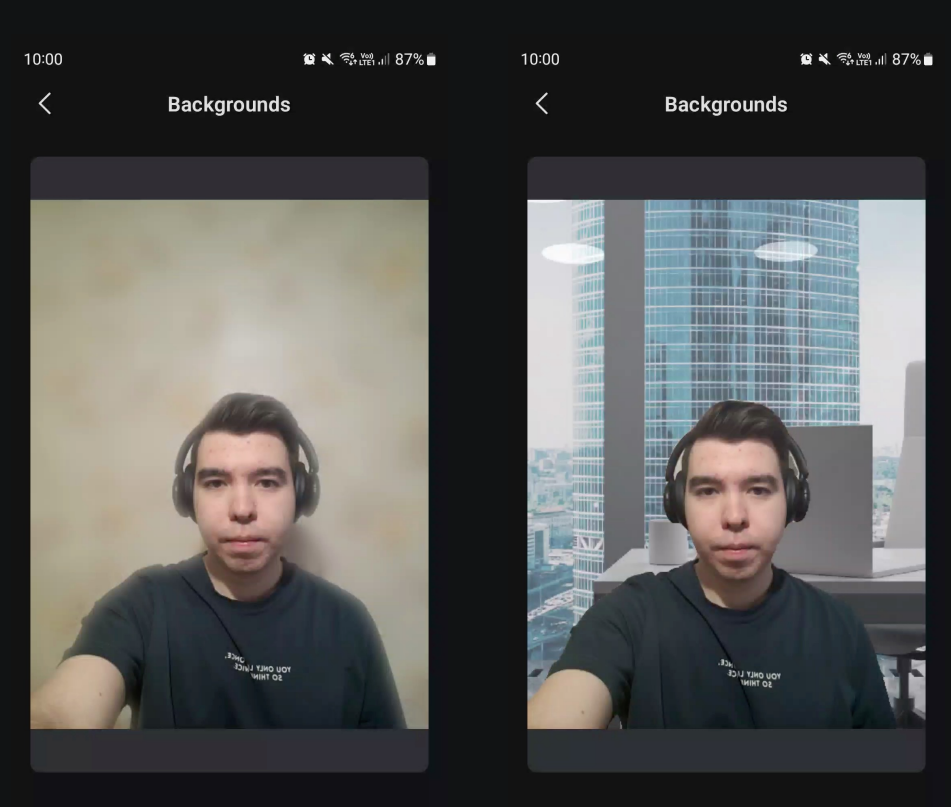

#### Virtual backgrounds

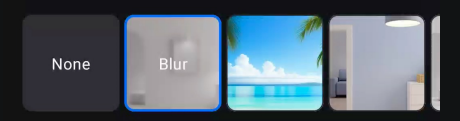

\_\_\_\_\_\_

Virtual backgrounds

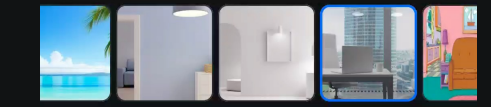

\_\_\_\_\_\_

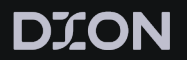

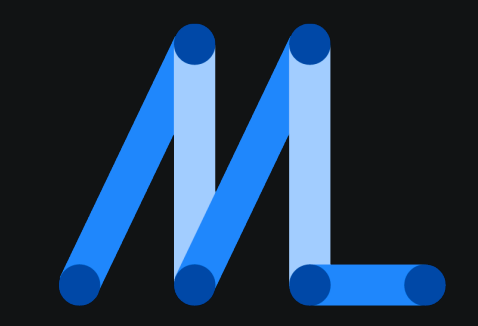

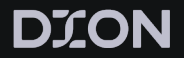

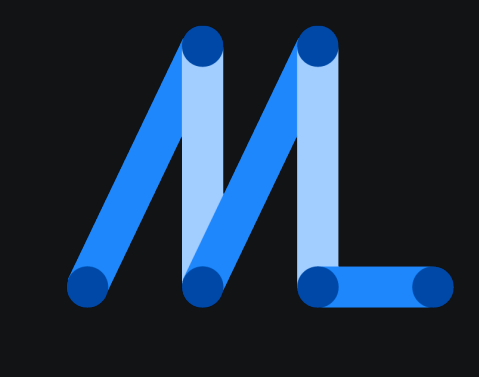

### Bitmap

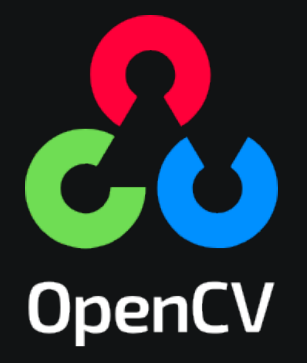

### Render Script

**DION** 

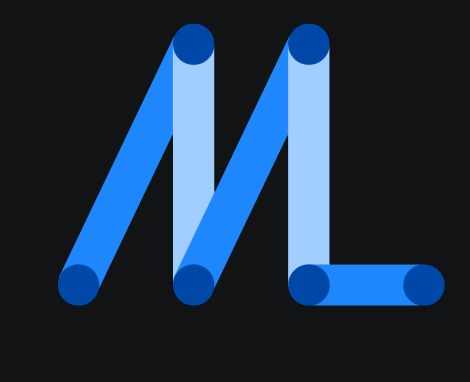

### Allocation

+100mb APK CPU image processing

### Deprecated

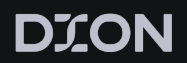

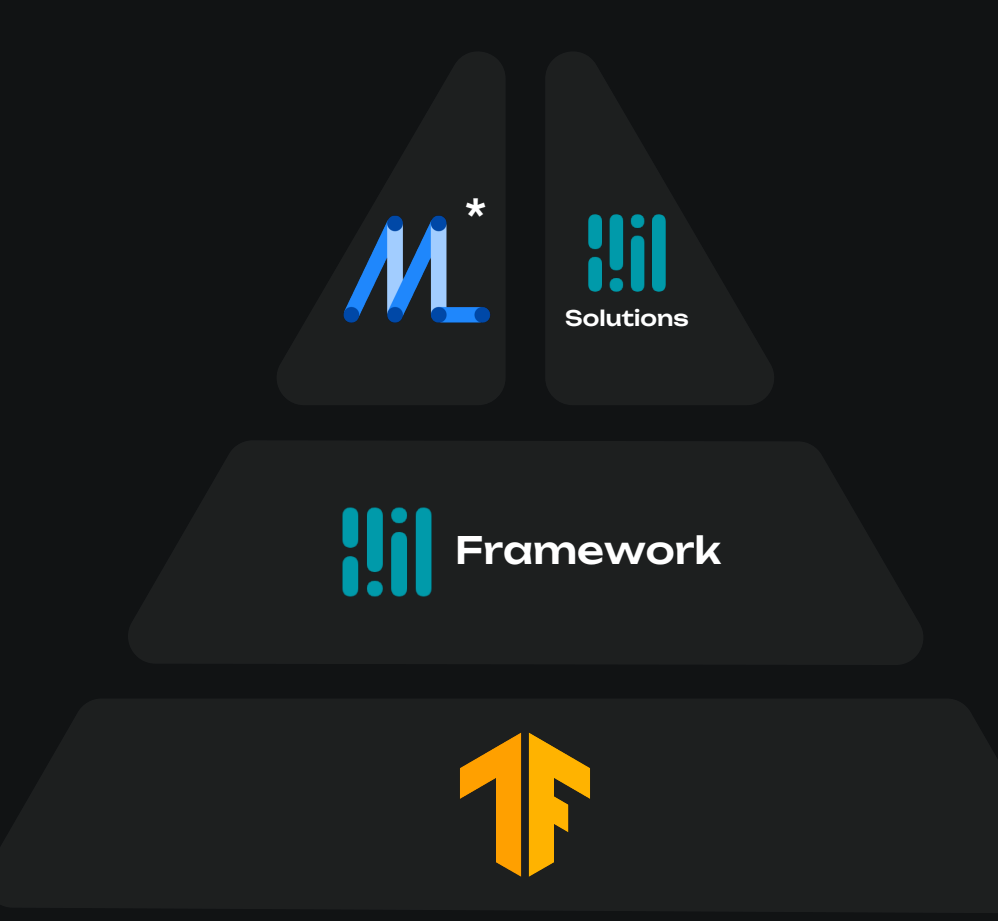

### **DION**

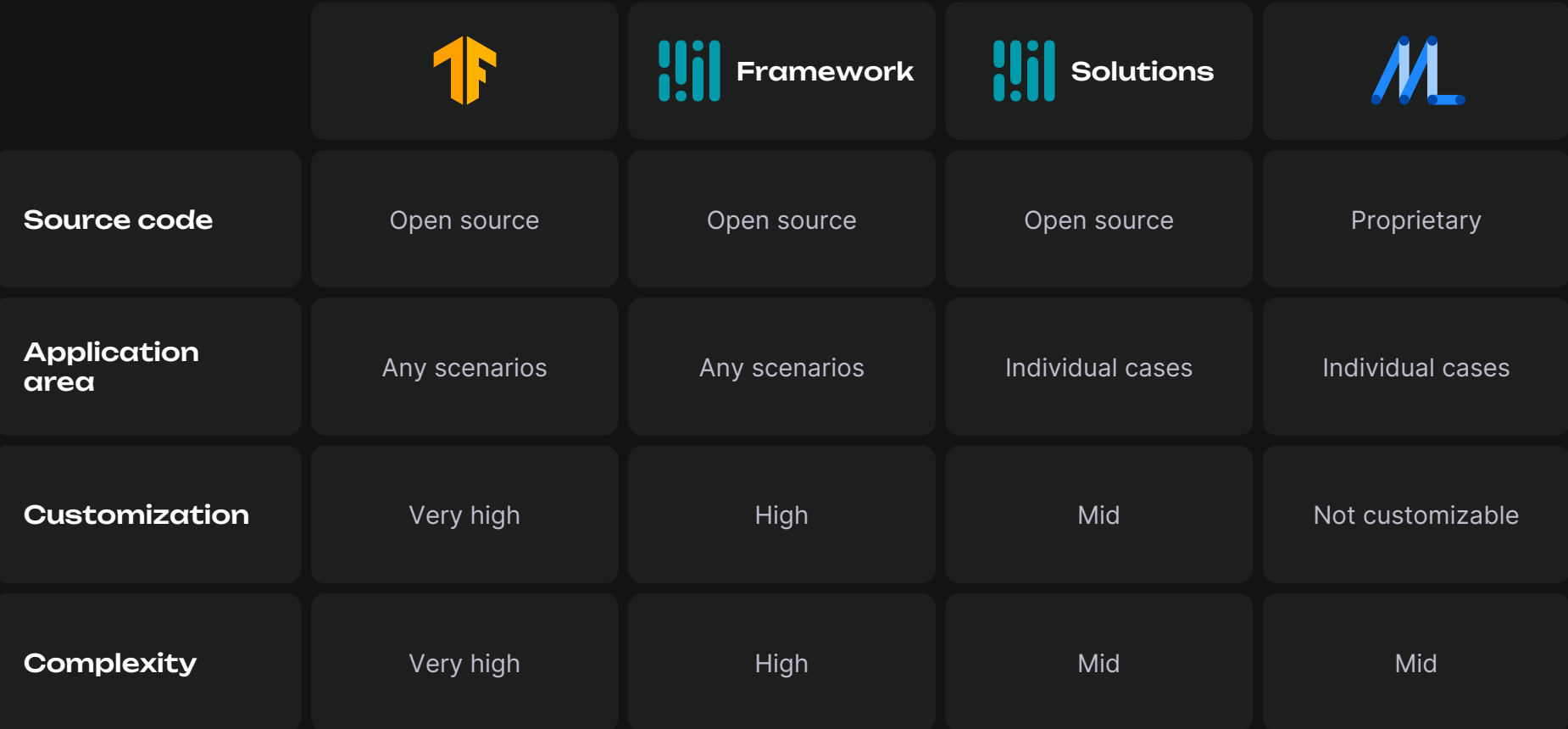

# **MediaPipe**

# MediaPipe Solutions

### **DION**

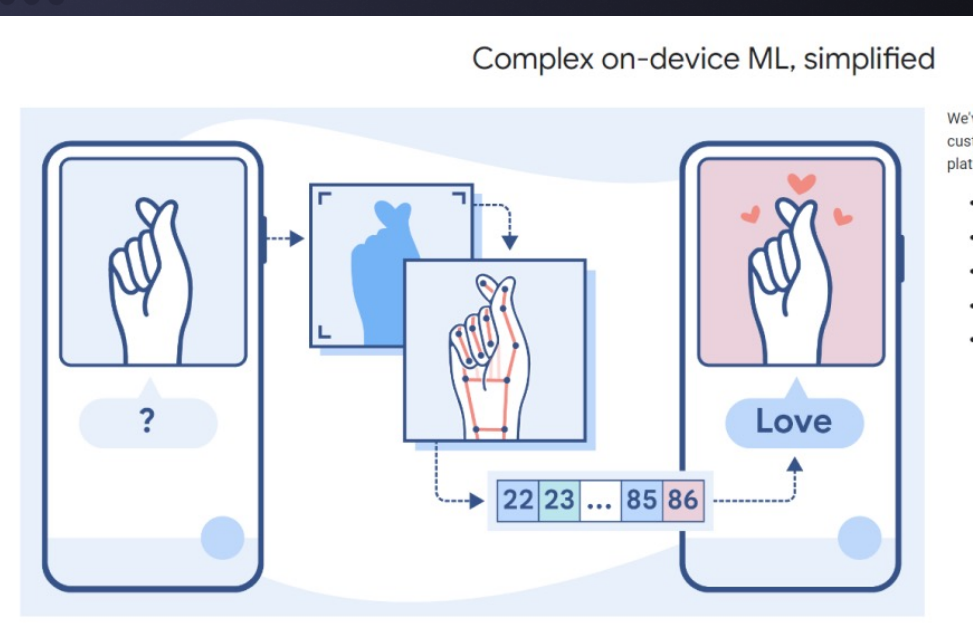

We've abstracted away the complexities of making on-device ML customizable, production-ready, and accessible across platforms.

- Lightweight ML models all while preserving accuracy
- · Domain-specific processing including vision, text, and audio
- End-to-end acceleration across CPU and GPU
- Complex pipeline graph with multiple models and states
- Cross-platform deployment to Android, iOS, web, bare metal

# MediaPipe Solutions

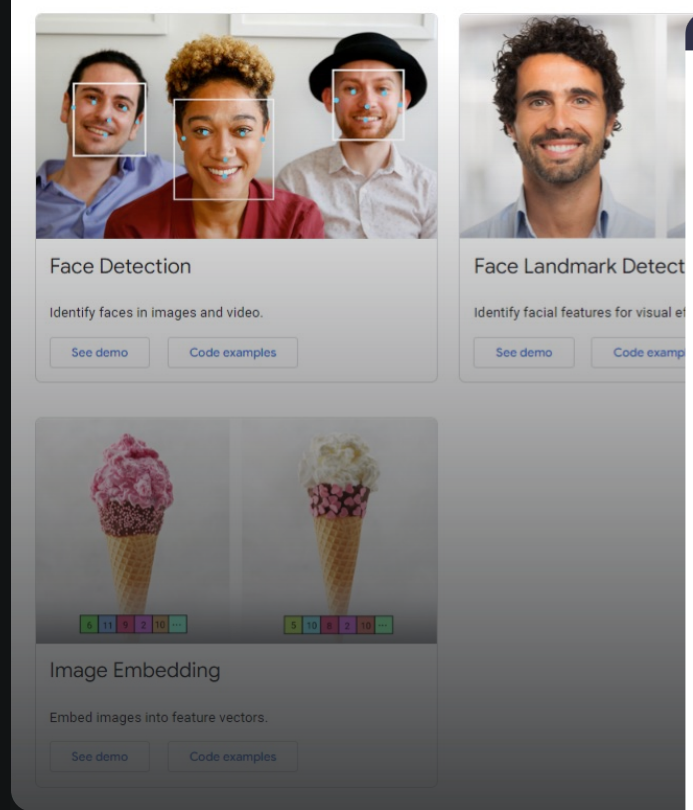

#### Vision examples

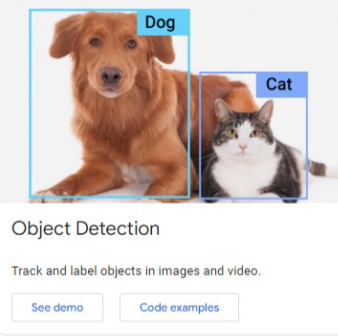

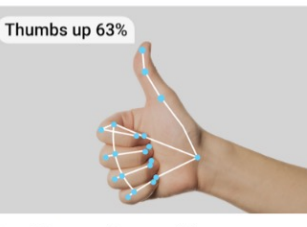

Hand Gesture Recognition Identify and recognize hand gestures. See demo<br>Code examples

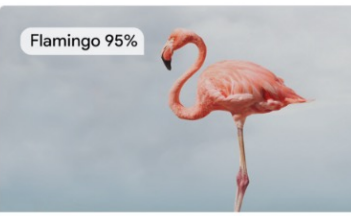

Image Classification Identify content in images and video. See demo Code examples

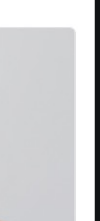

Hand Landma Identify and track ha See demo

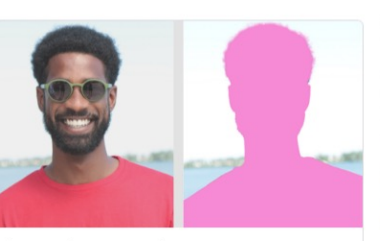

Image Segmentation Locate objects and create image masks with labels. See demo<br>Code examples

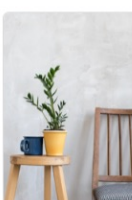

Interactive Se Select objects intera See demo $\qquad$ 

# MediaPipe Solutions

### **Text examples**

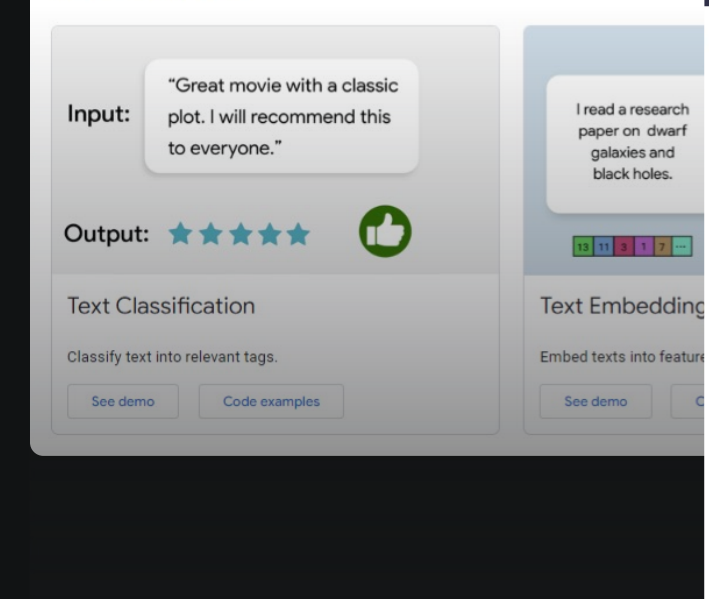

### Audio examples

Classify sounds into relevant tags.

See demo

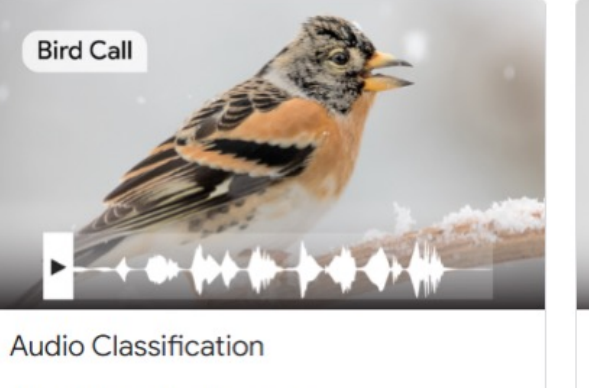

Code examples

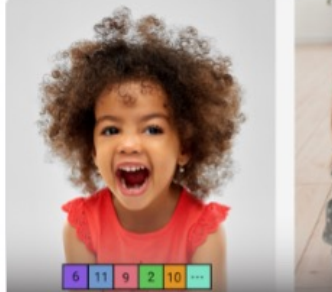

**Audio Embedding** Embed audio into feature vectors.

Coming soon

# Image Generation

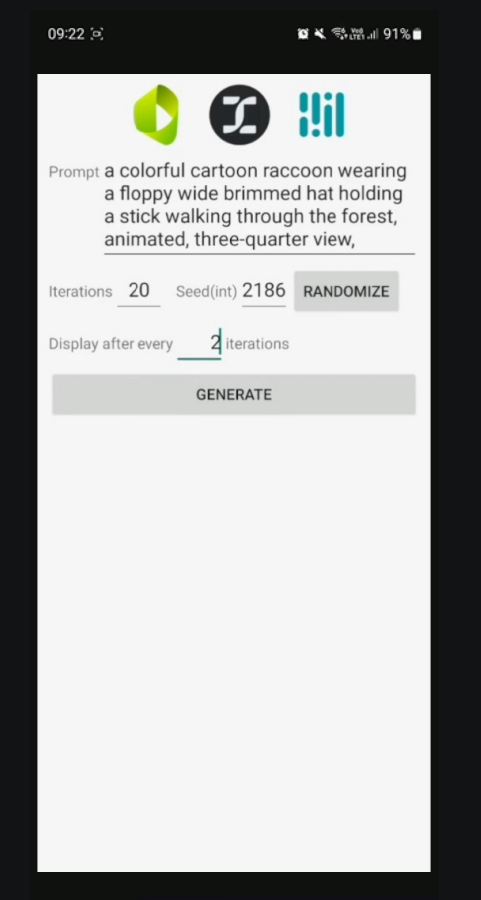

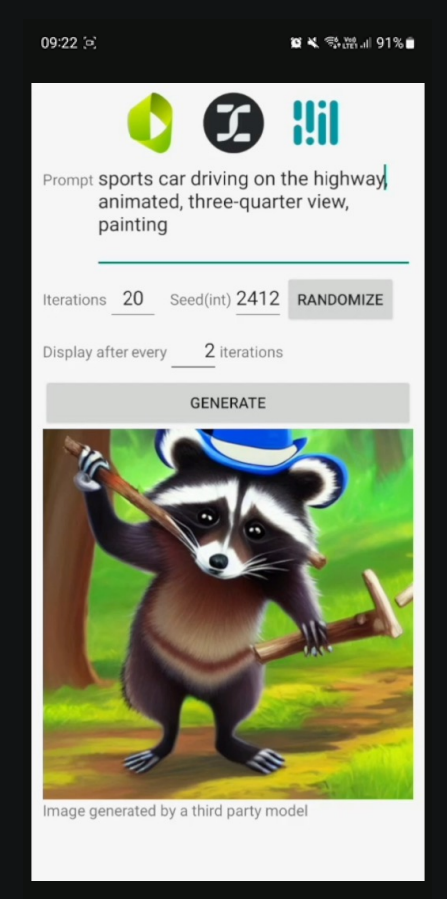

# MediaPipe Framework

MediaPipe Framework is the low-level component used to build efficient on-device machine learning pipelines, similar to the premade MediaPipe Solutions

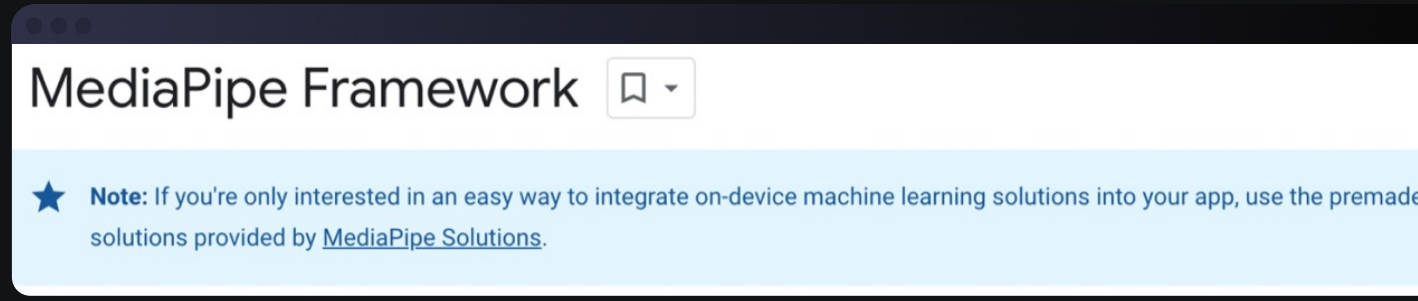

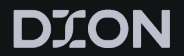

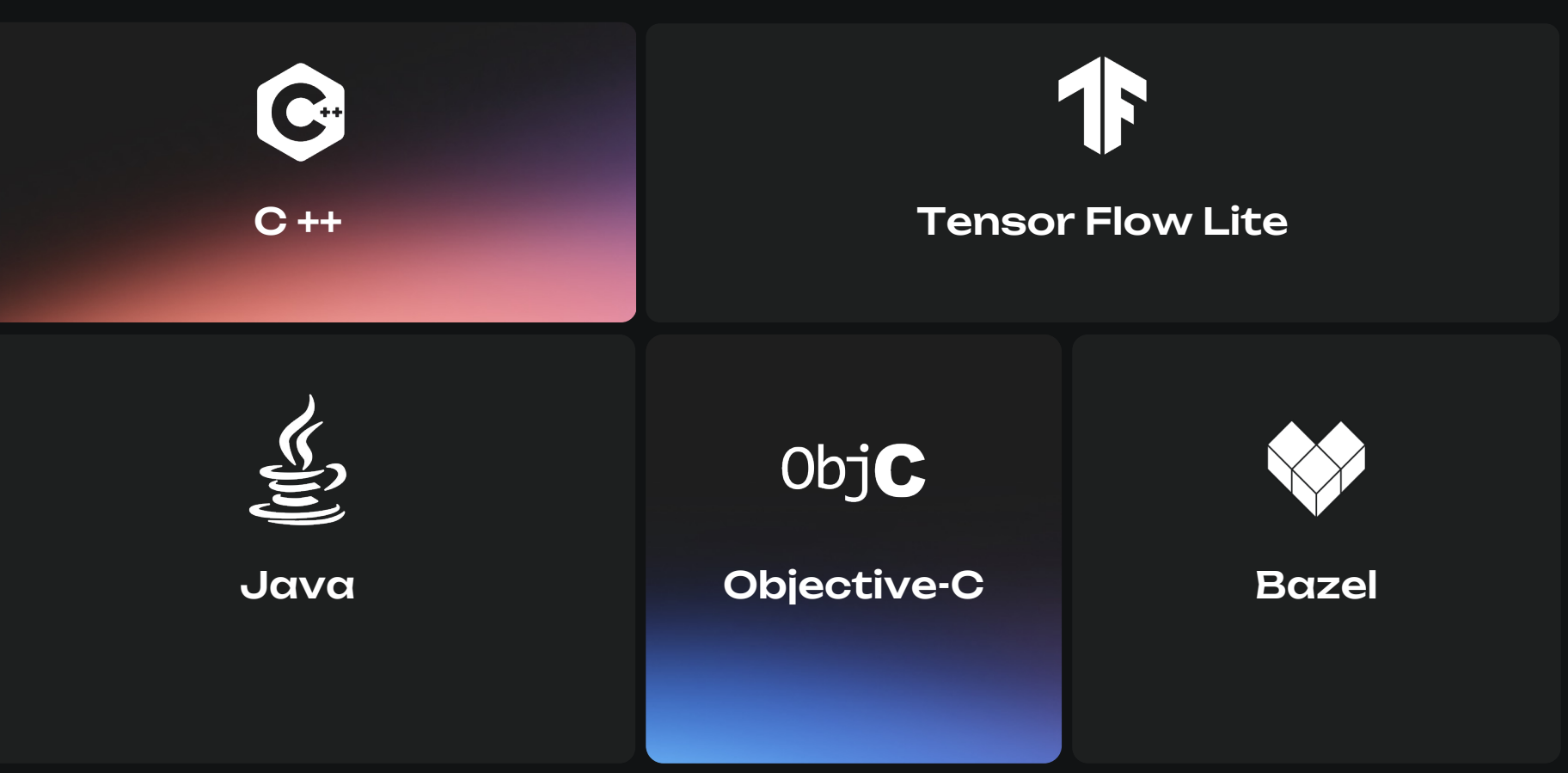

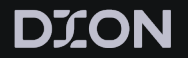

\*.pbtxt –> \*.binarypb

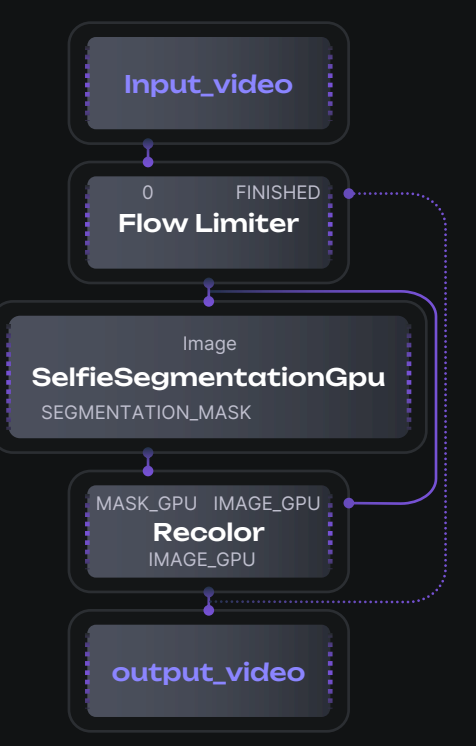

### Graph

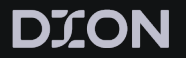

\*.pbtxt –> \*.binarypb

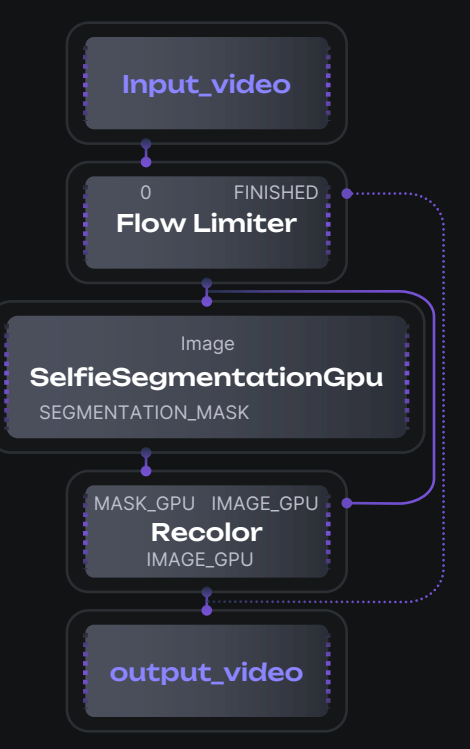

Graph

### **Streams**

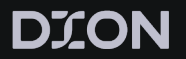

\*.pbtxt –> \*.binarypb

Input\_video SelfieSegmentationGpu Flow Limiter Recolor output\_video 0 FINISHED Image SEGMENTATION\_MASK MASK\_GPU IMAGE\_GPU IMAGE\_GPU

# GPO puner. (Gpubuner)<br>**input\_stream: "**input\_video" # GPU buffer. (GpuBuffer)

# Output image with rendered results. (GpuBuffer) output\_stream: "output\_video"

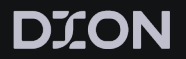

\*.pbtxt –> \*.binarypb

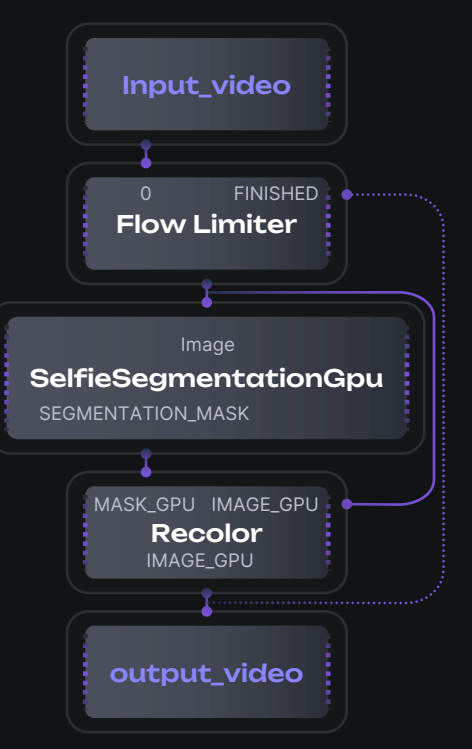

Graph

### **Streams**

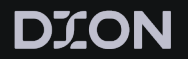

\*.pbtxt –> \*.binarypb

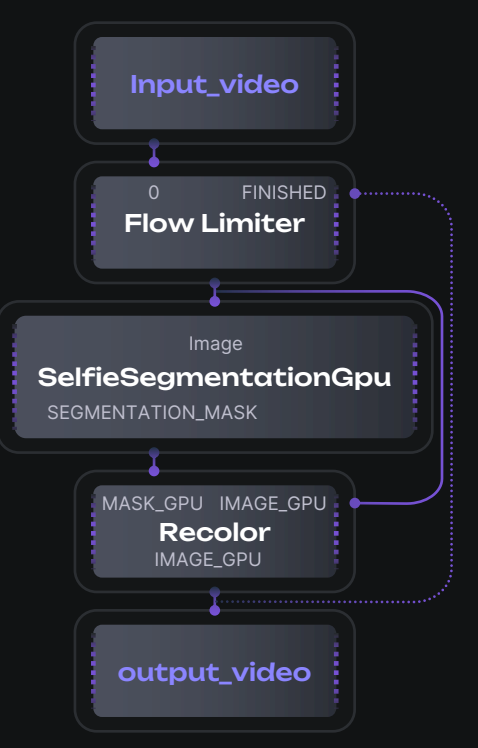

Graph

### Streams

### Nodes/Calculators

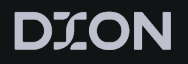

\*.pbtxt –> \*.binarypb

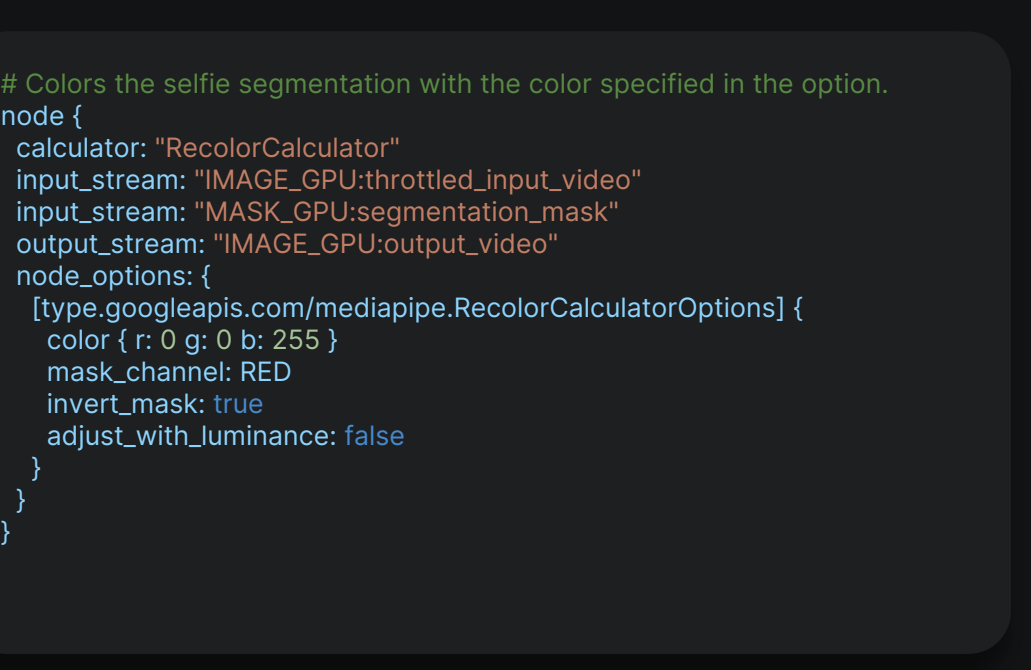

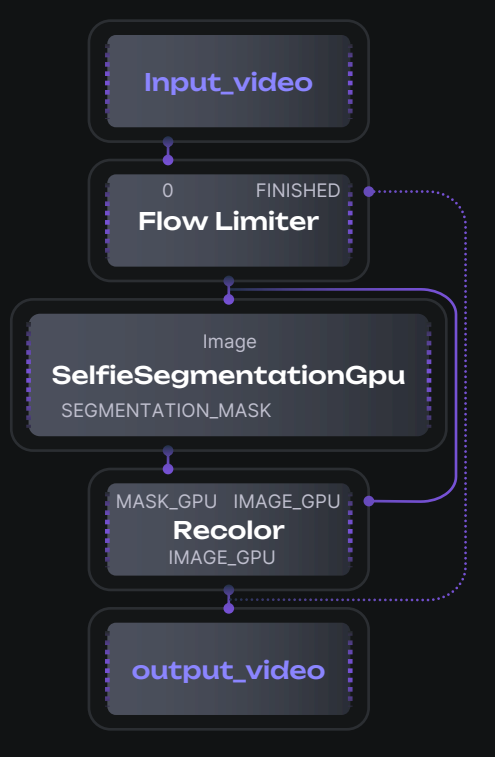

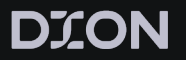

\*.pbtxt –> \*.binarypb

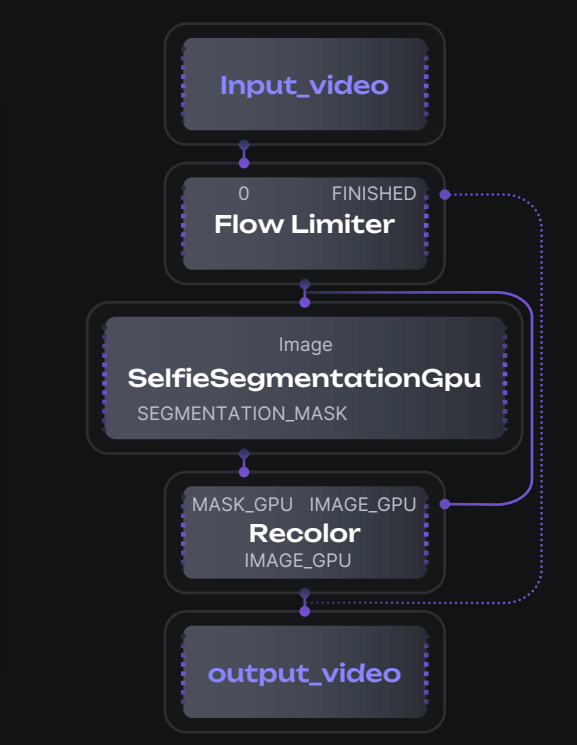

# Subgraph that performs selfie segmentation.<br>**node {**  $\mathsf{node}\left\{ \right. \right. \hspace{25pt}$ node  $\{$ output\_stream: "SEGMENTATION\_MASK:segmentation\_mask" calculator: "SelfieSegmentationGpu" input\_stream: "IMAGE:throttled\_input\_video"

 $\}$ 

}

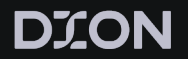

\*.pbtxt –> \*.binarypb

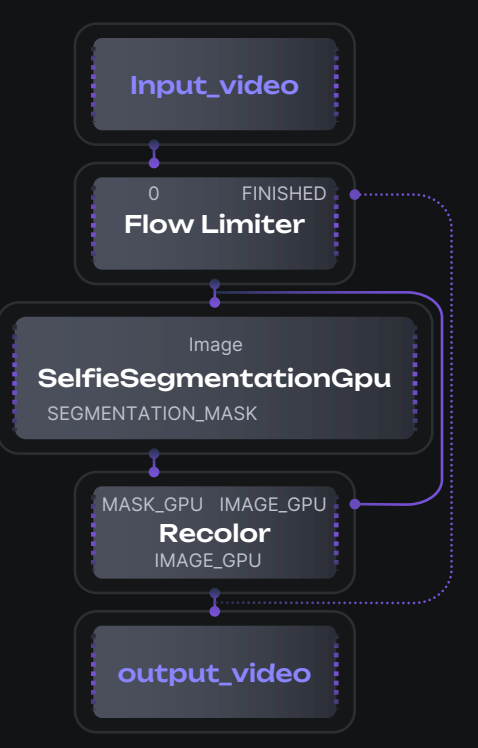

Graph

### Streams

### Nodes/Calculators

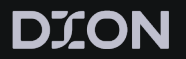

\*.pbtxt –> \*.binarypb

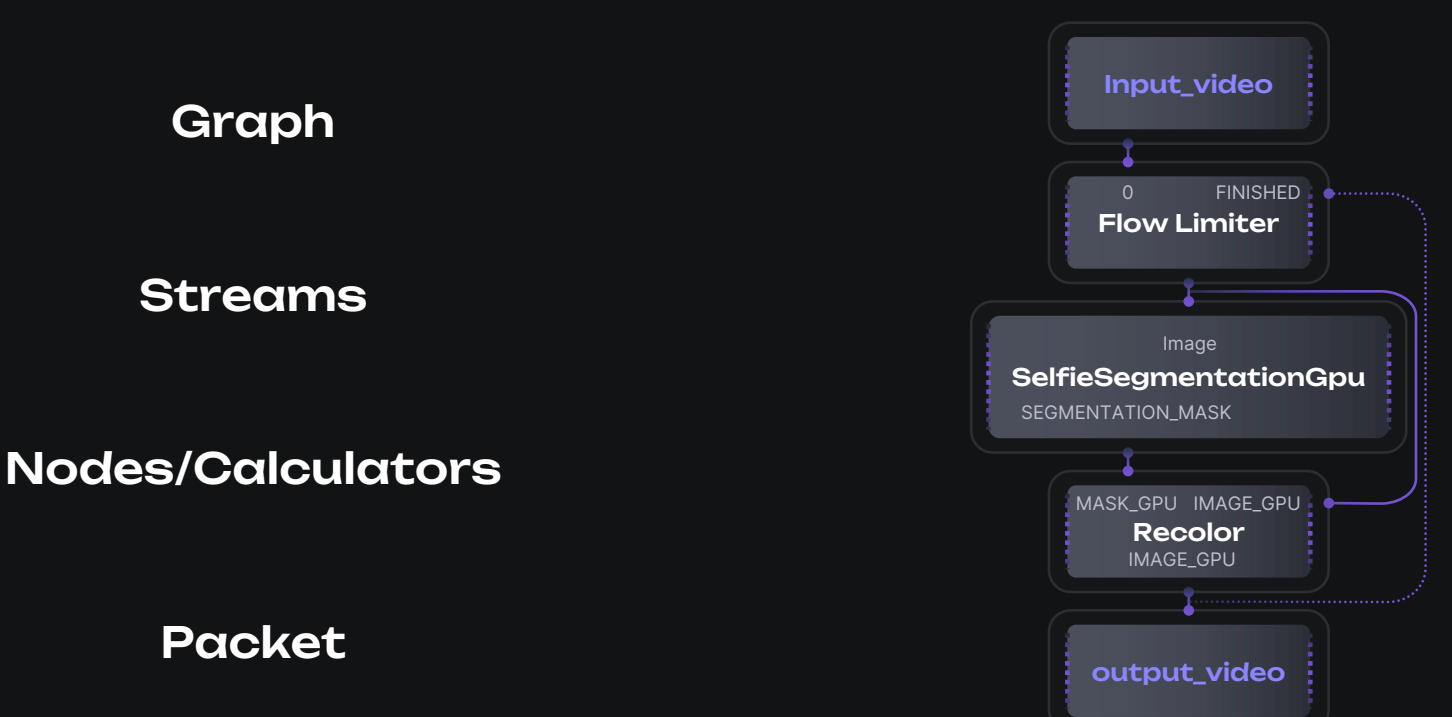

22

**DION** 

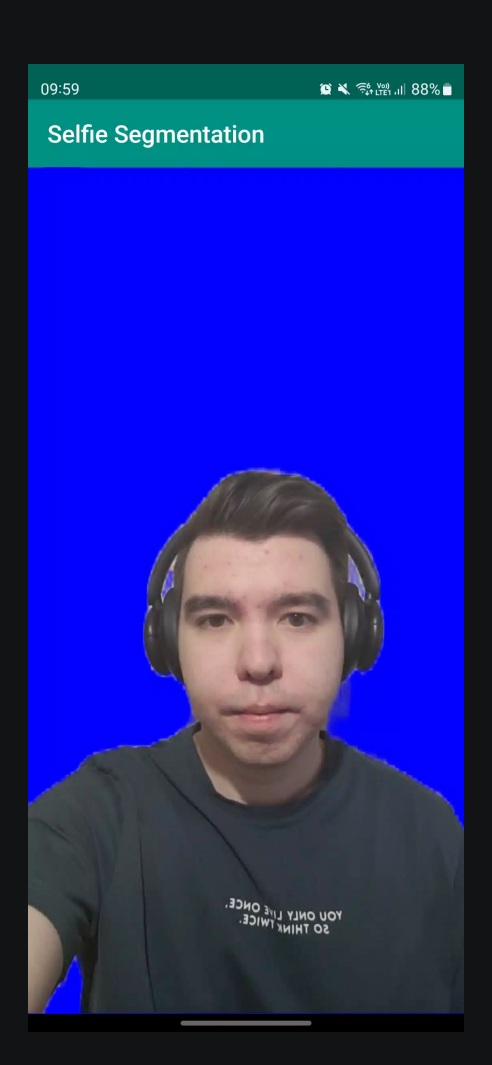

# GPU usage

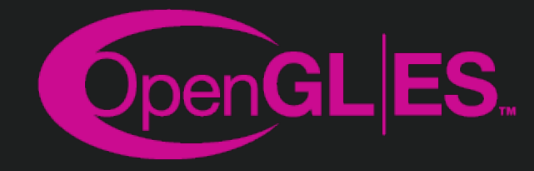

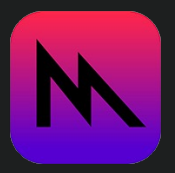

# GPU usage

Realtime rendering

Rendering + effects + analy

# GPU usage

Flexible Placement

**Efficient** Data Transfer

Optimized CPU-GPU Transfer

Platform-Specific Implementation

Combi CPU and Operat

# **DION MediaPipe**

# DION

)

}

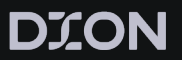

### interface VideoCapturer {

### public void initialize(

SurfaceTextureHelper surfaceTextureHelper,

Context applicationContext,

CapturerObserver capturerObserver

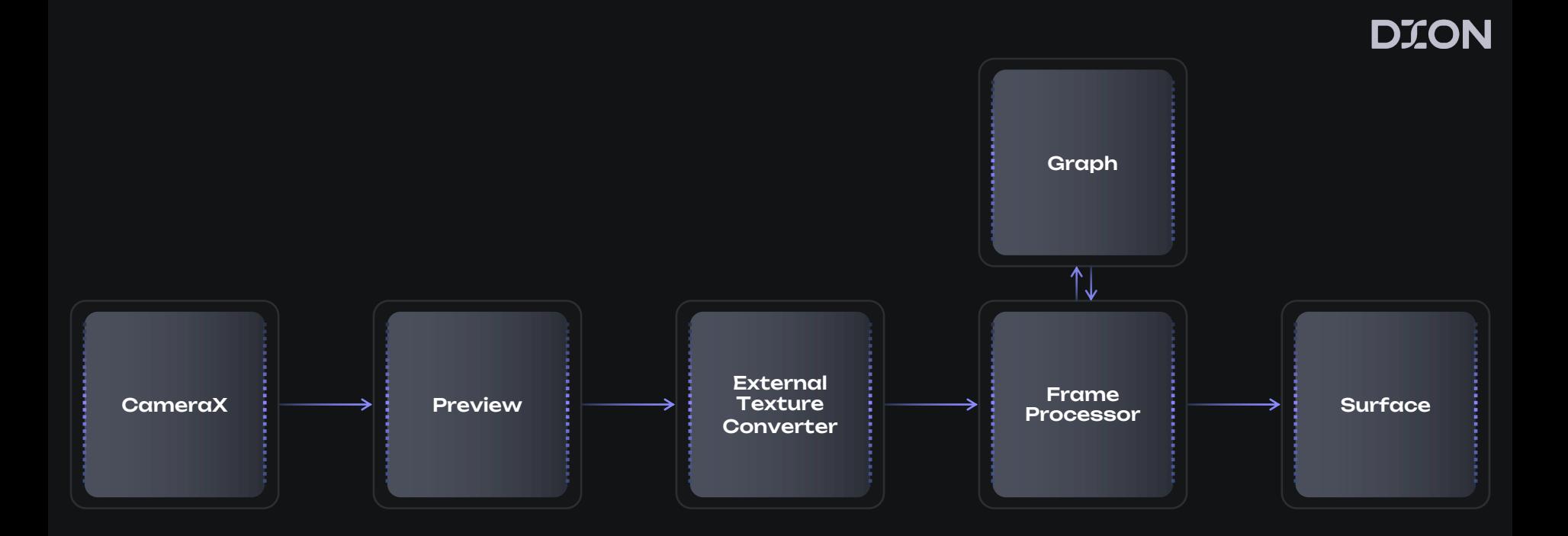

```
preview.setSurfaceProvider(
  executor
) { request: SurfaceRequest ->
   val surface = Surface(surfaceTexture)
  request.provideSurface(surface, executor) { surface.release() }
}
```
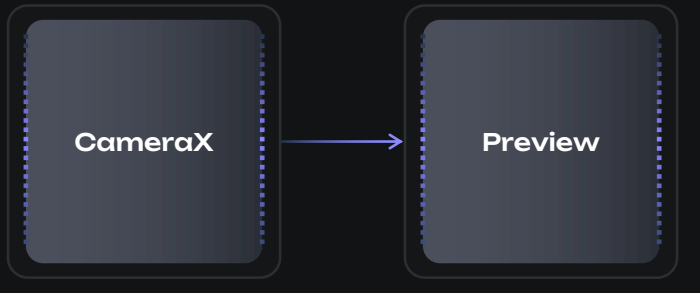

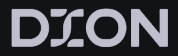

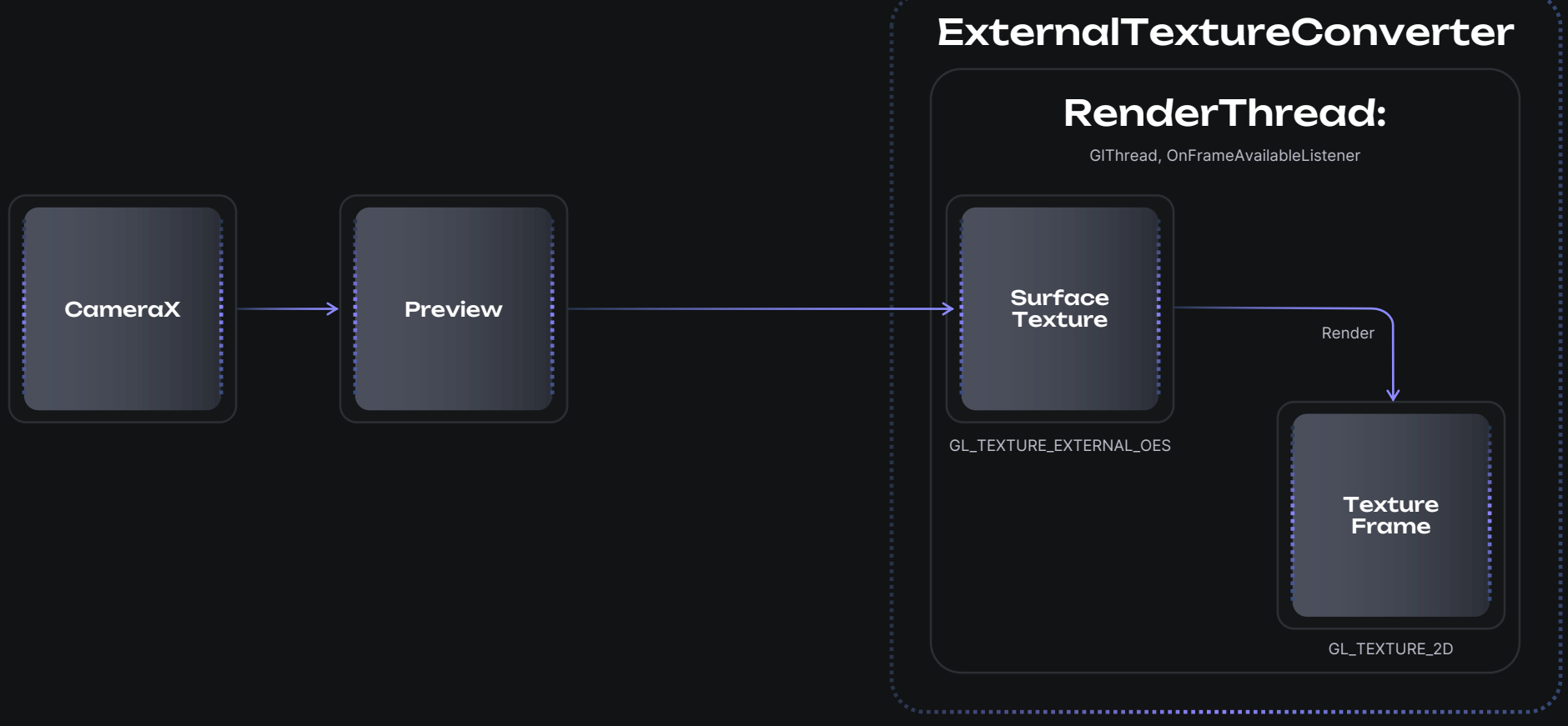

# **TextureFrame**

interface TextureFrame{ int getTextureName(); int getWidth(); int getHeight(); long getTimestamp(); void release(); }

interface TextureFrameConsumer { void onNewFrame(TextureFrame frame); }

interface TextureFrameProducer { void setConsumer(TextureFrameConsumer next); }

interface TextureFrameProcessor extends TextureFrameProducer, TextureFrameConsumer {}

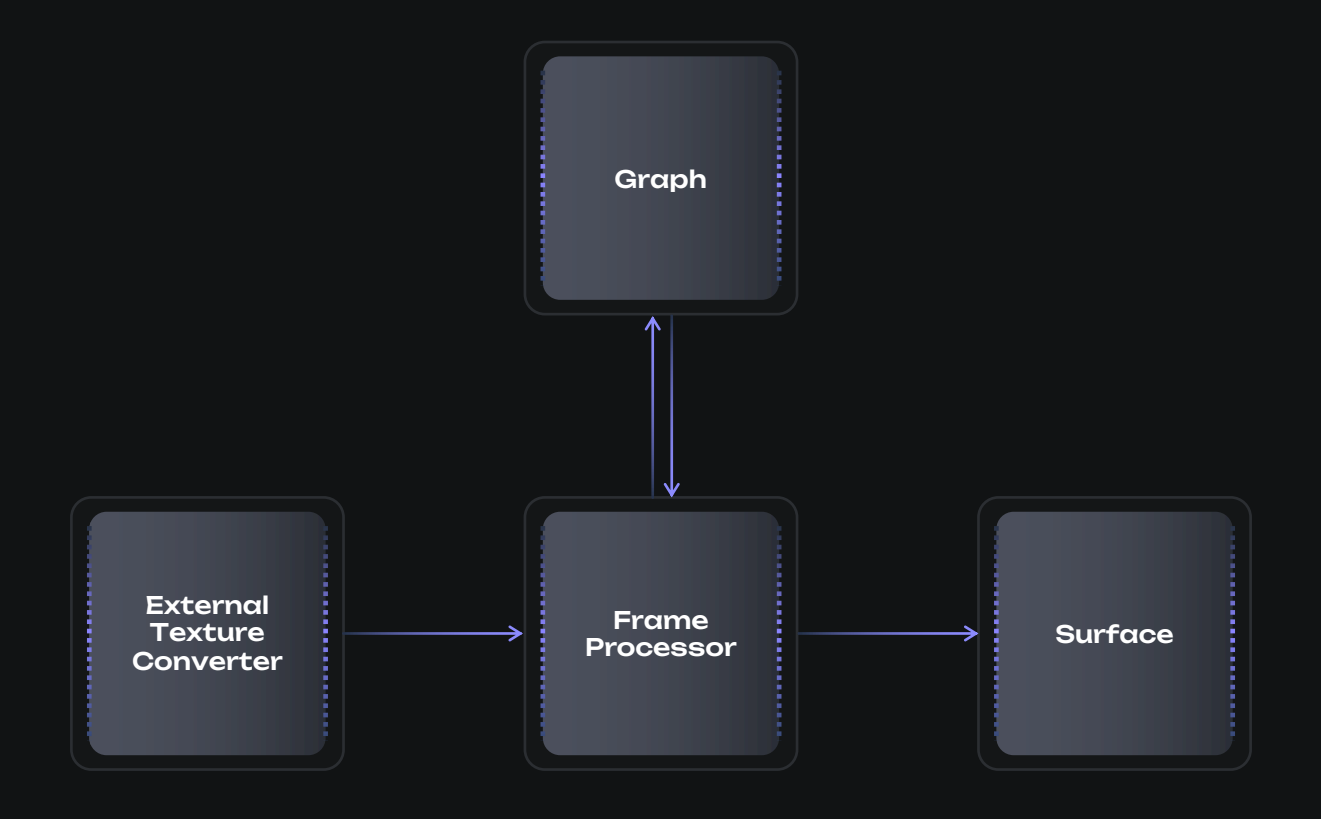

public class FrameProcessor implements TextureFrameProcessor {

private Graph mediapipeGraph ; private AndroidPacketCreator packetCreator ; private String videoInputStream ; private String videoOutputStream ;

} }

public FrameProcessor ( Context context , long parentNativeContext , String graphName , String inputStream , String outputStream) { mediapipeGraph = new Graph(); mediapipeGraph .loadBinaryGraph (graphName); // \*.binarypb

packetCreator = new AndroidPacketCreator (mediapipeGraph); videoInputStream = inputStream; videoOutputStream = outputStream; mediapipeGraph .setParentGlContext (parentNativeContext);

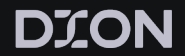

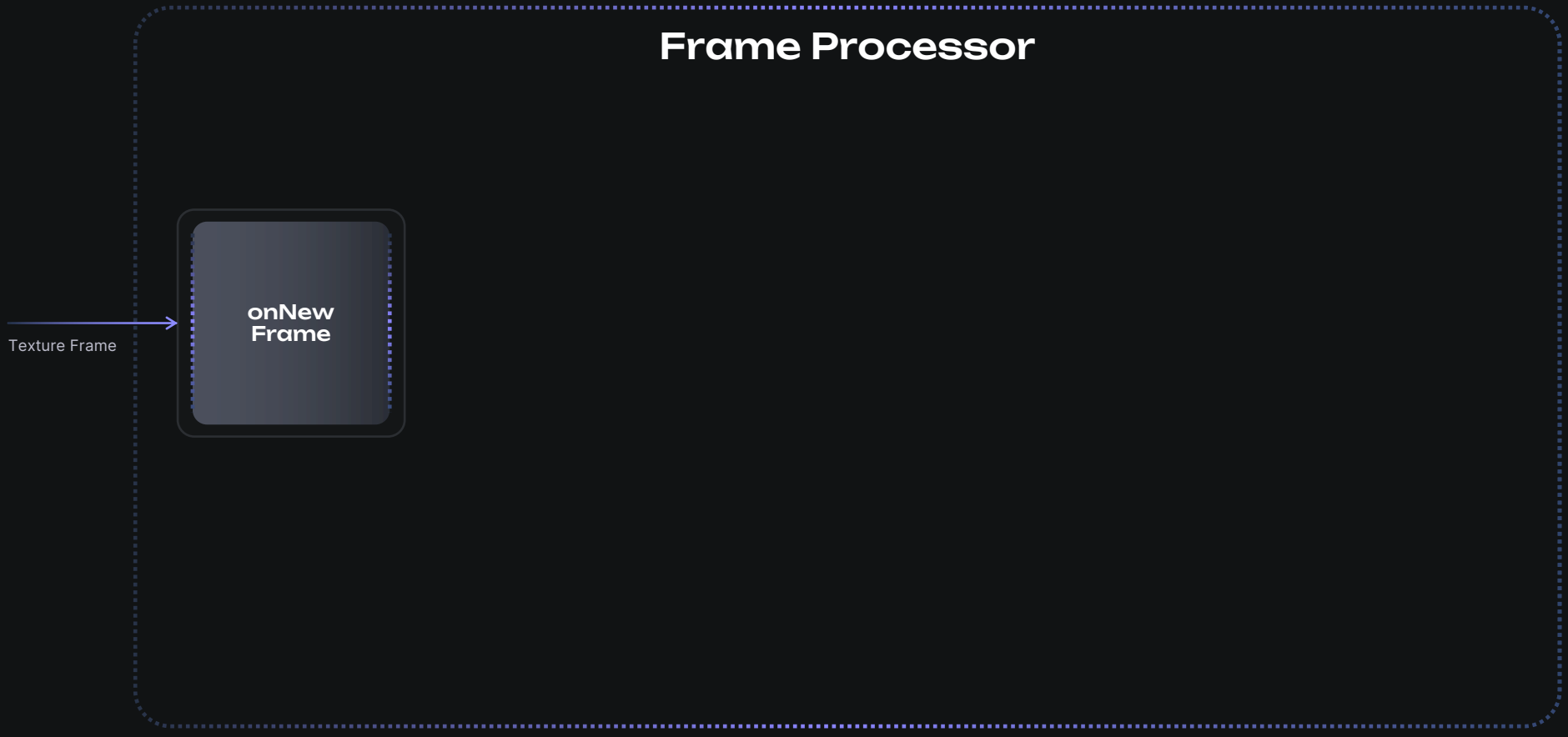

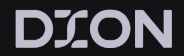

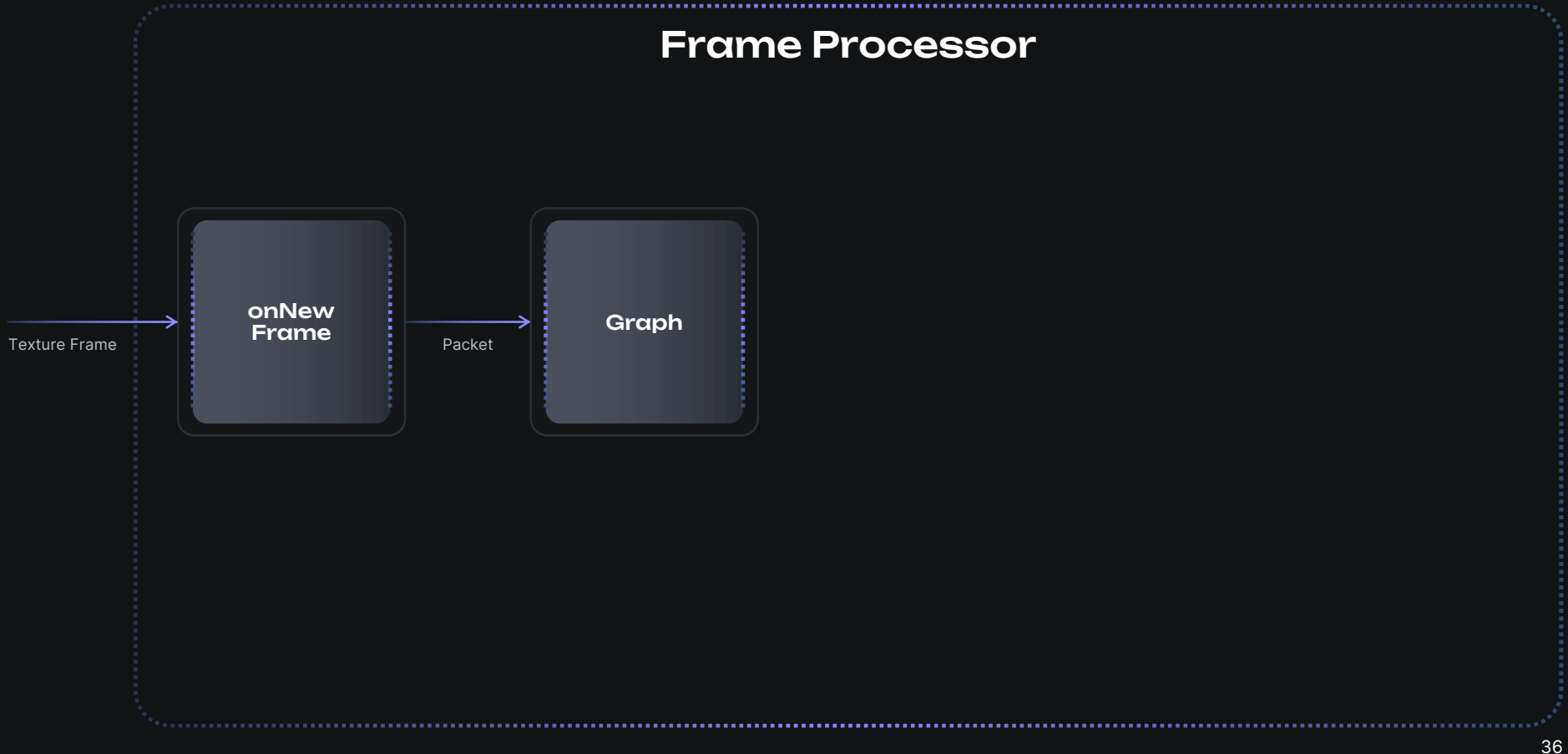

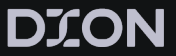

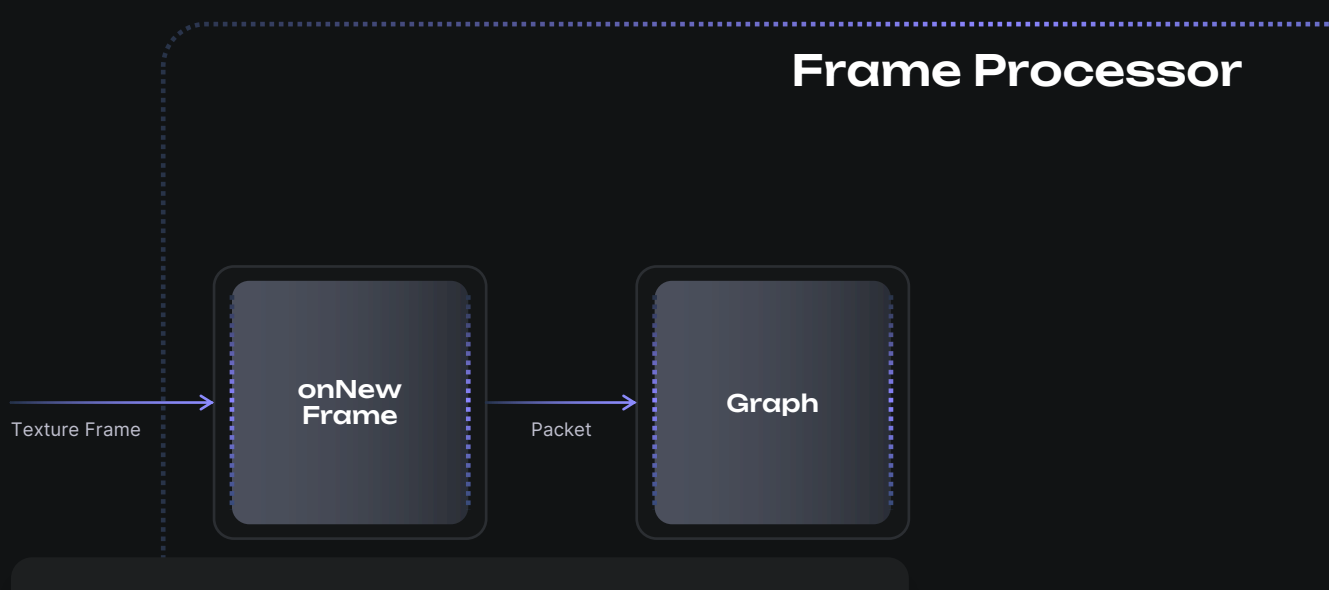

### @Override

}

public void onNewFrame(TextureFrame frame) { Packet imagePacket = packetCreator.createGpuBuffer(frame); mediapipeGraph.addConsumablePacketToInputStream( videoInputStream, imagePacket, timestamp );

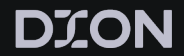

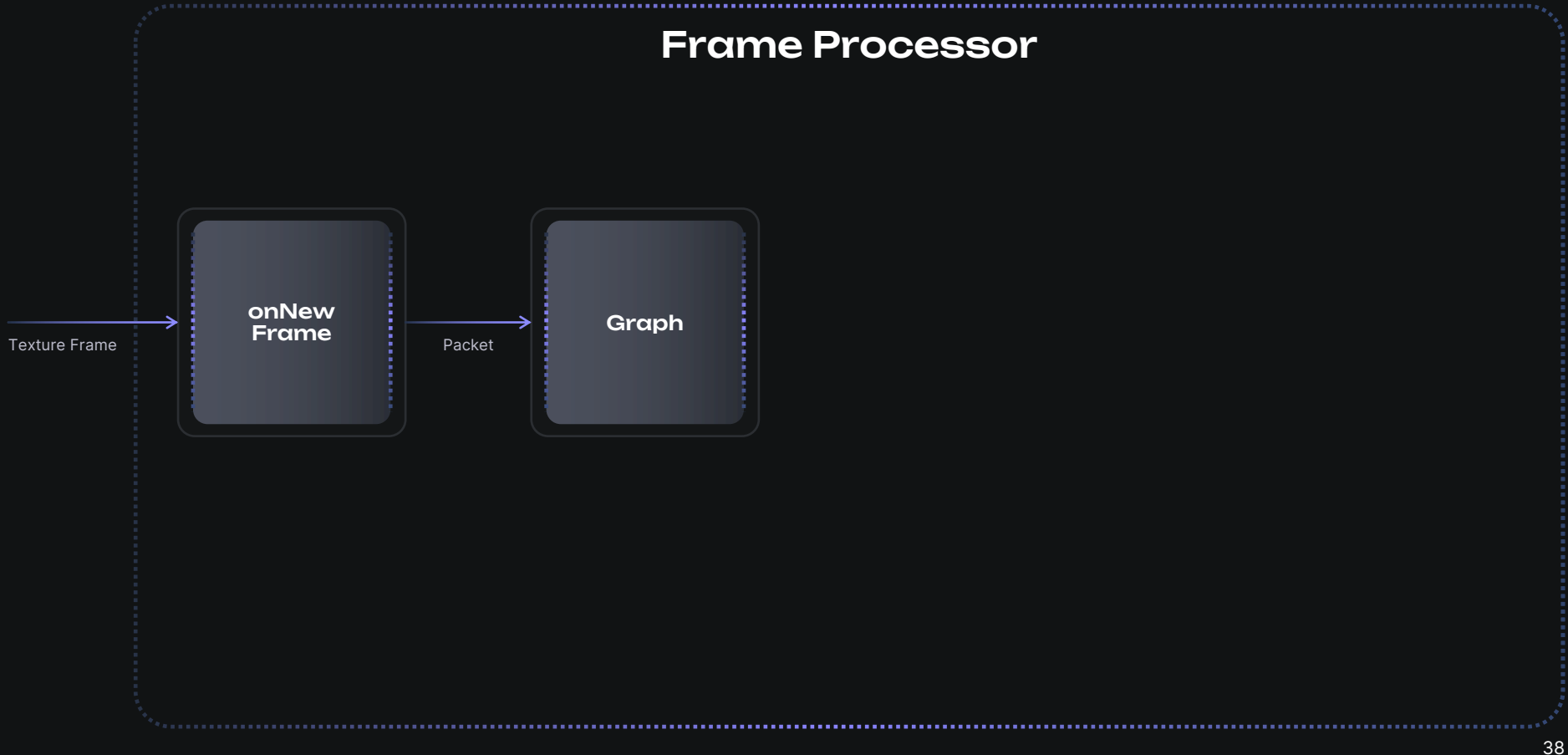

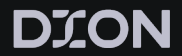

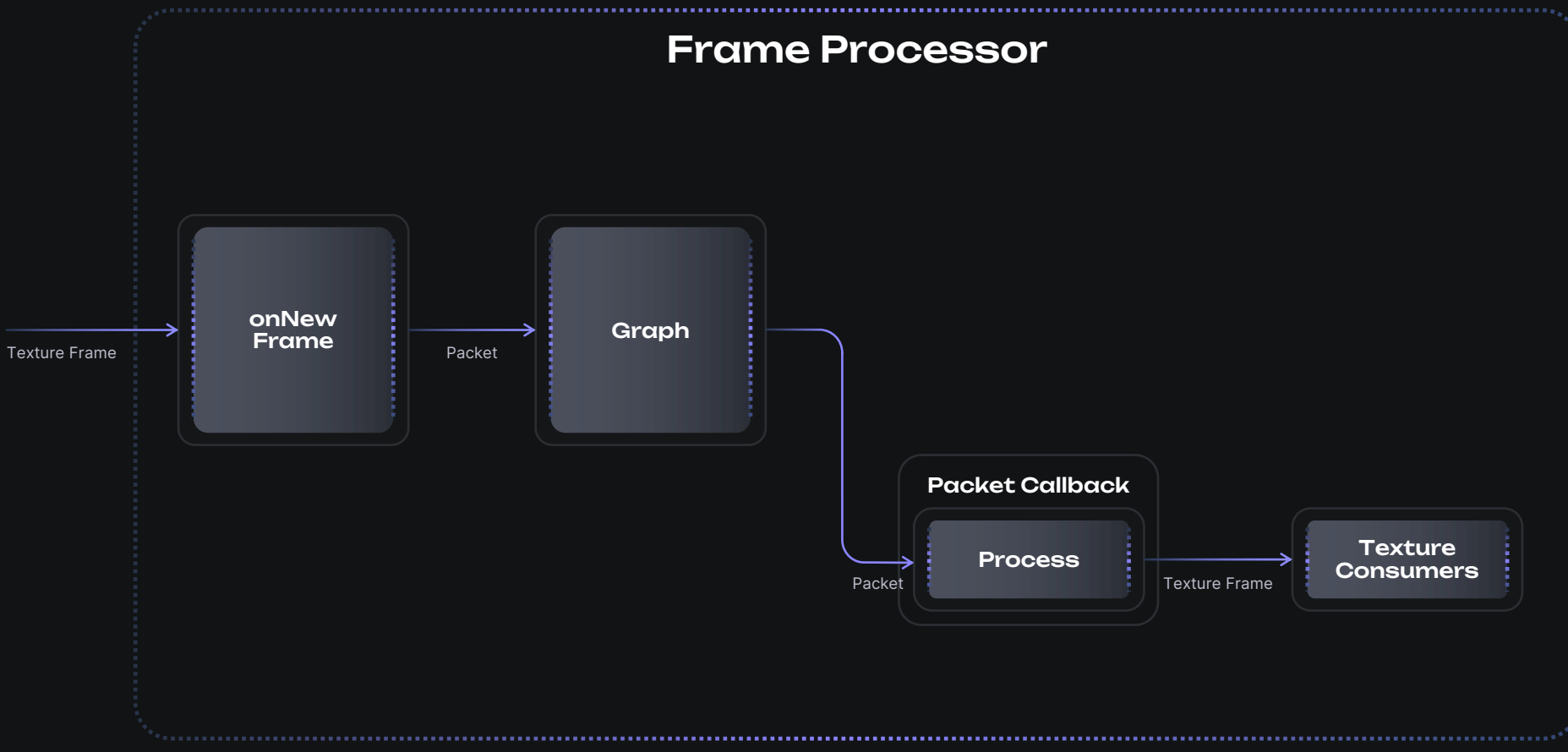

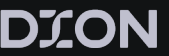

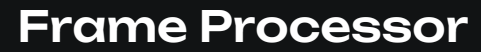

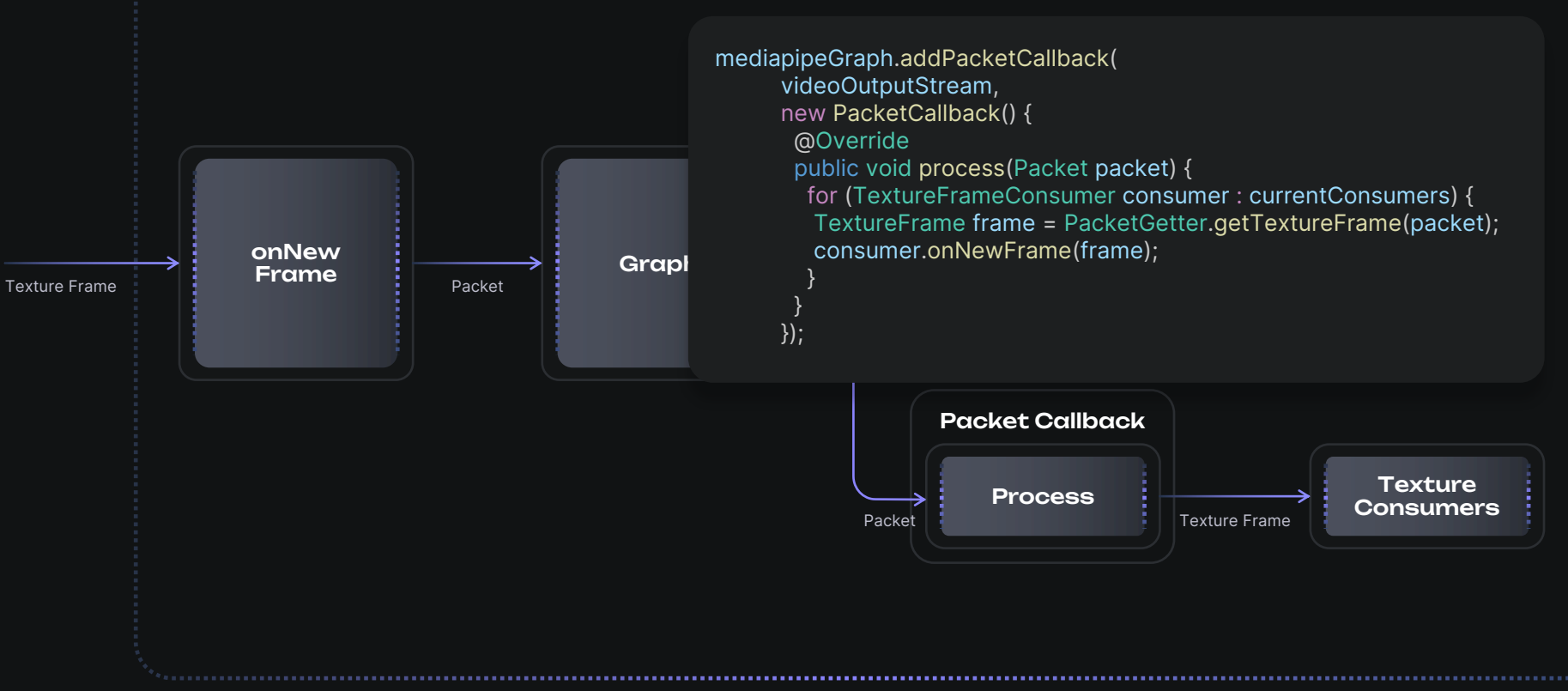

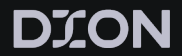

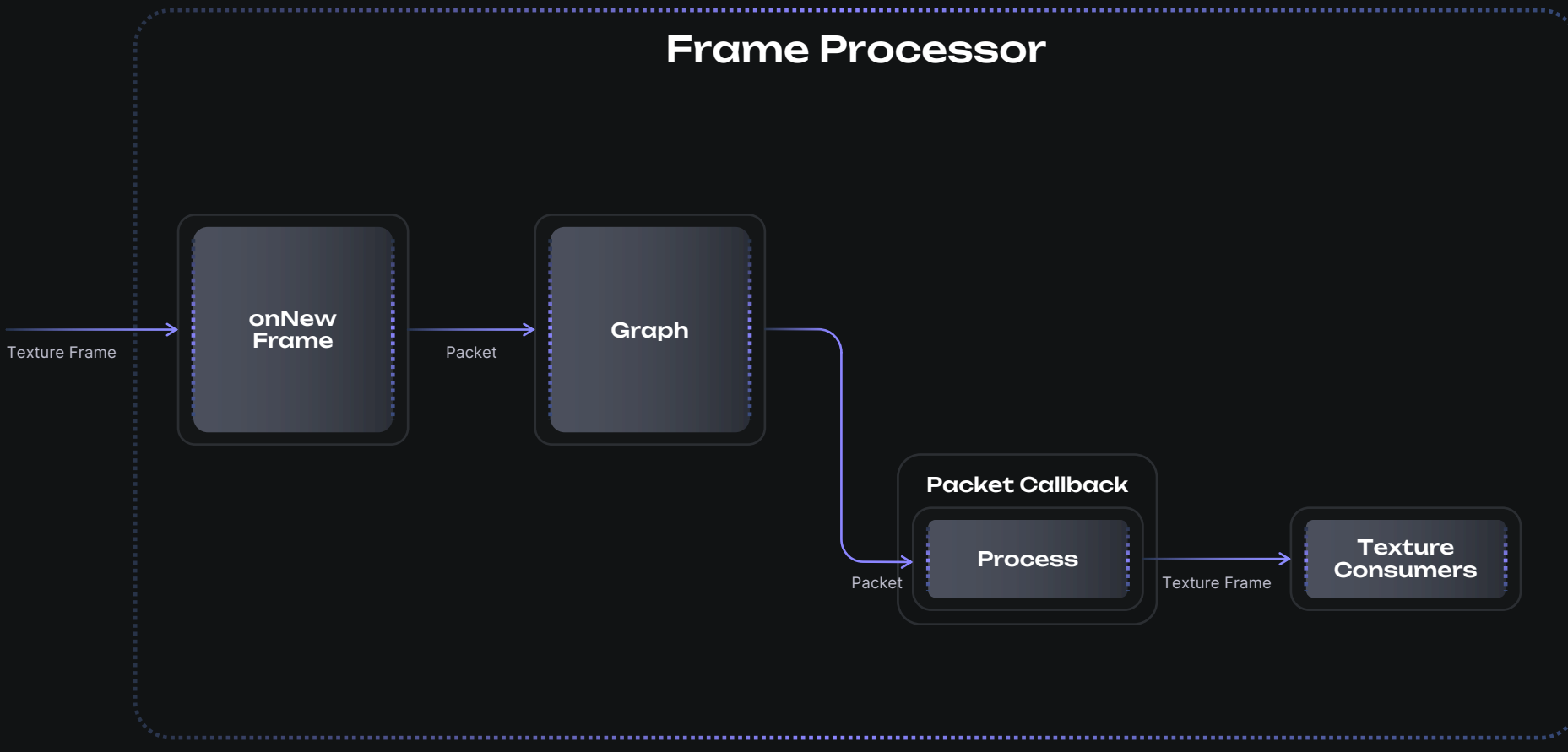

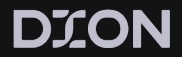

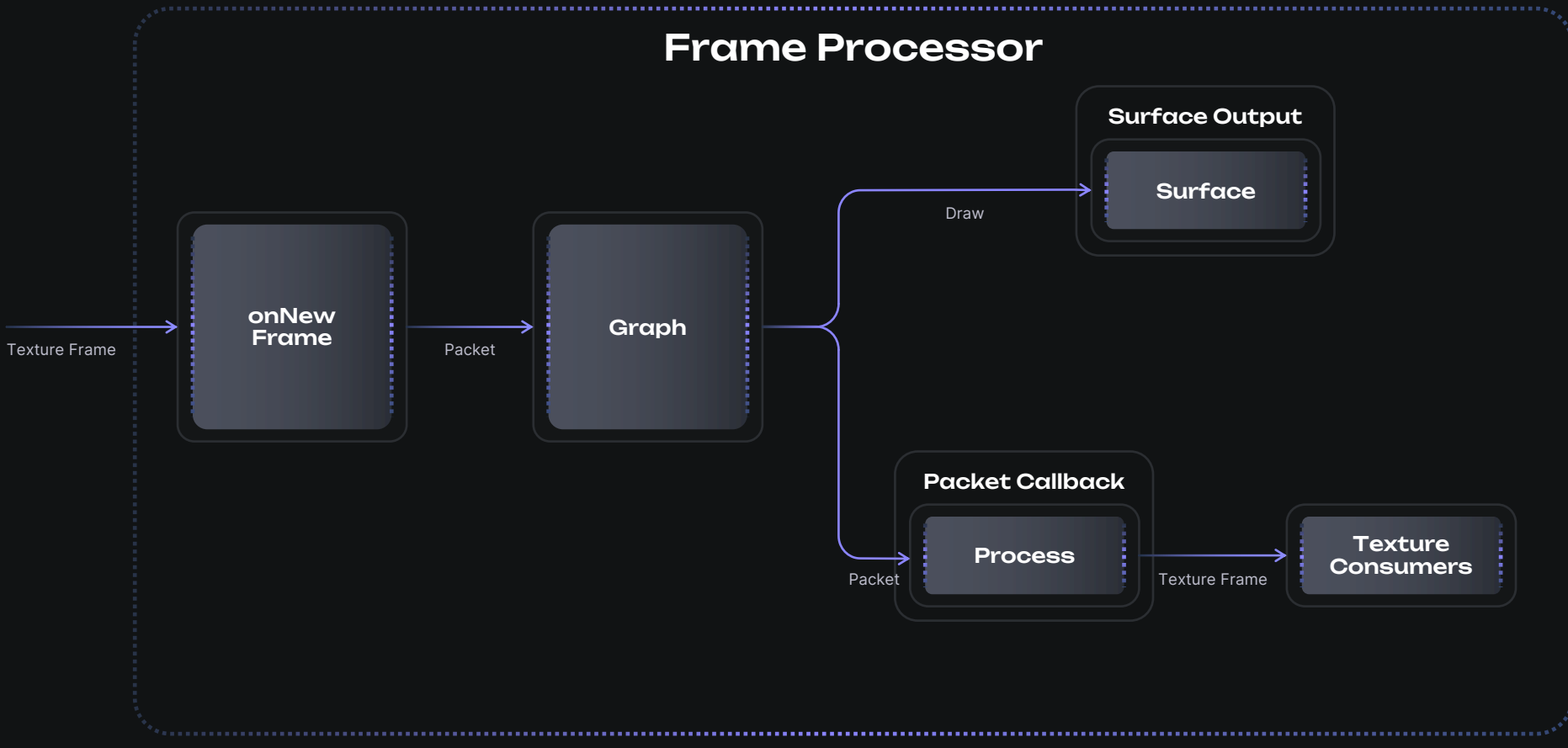

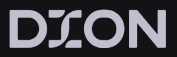

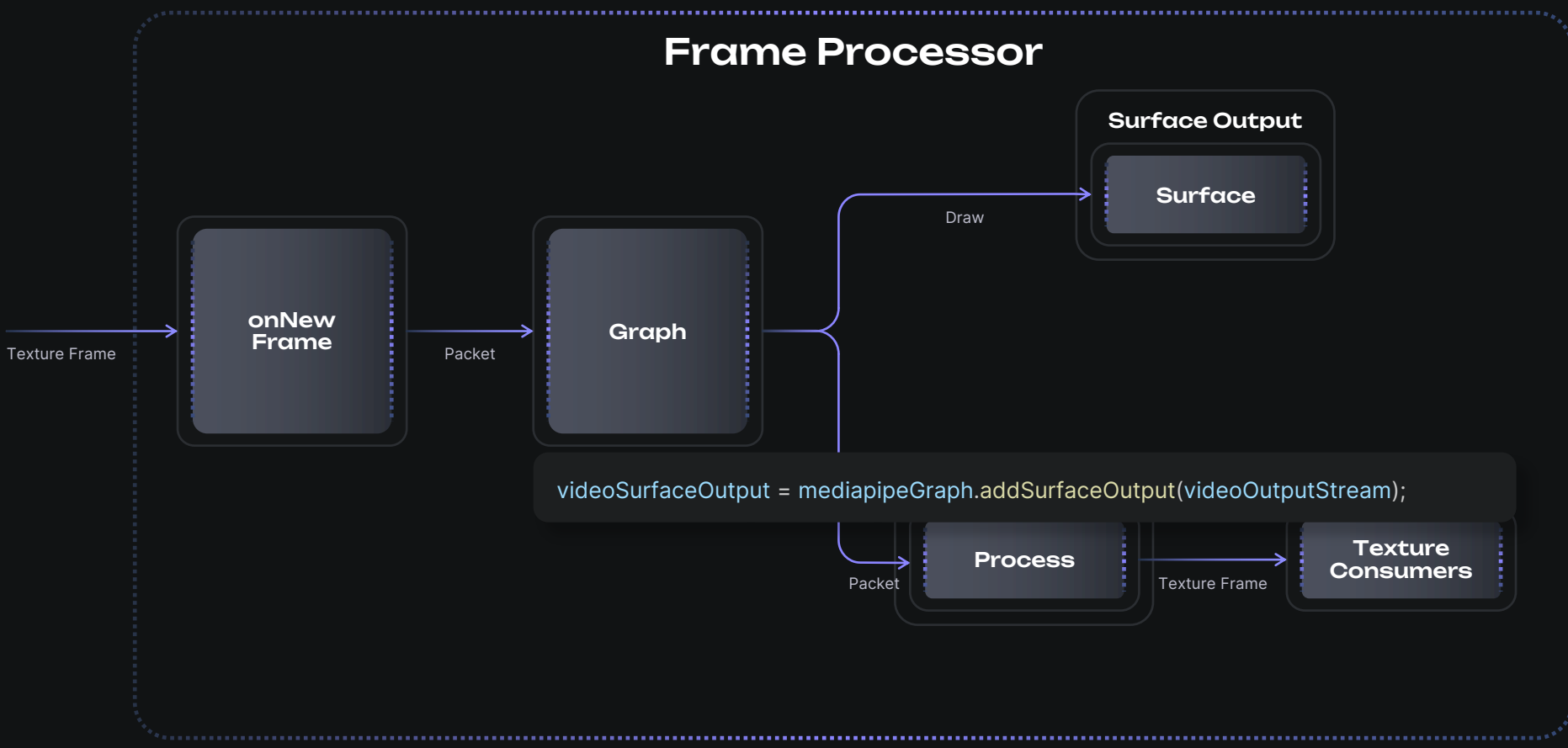

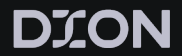

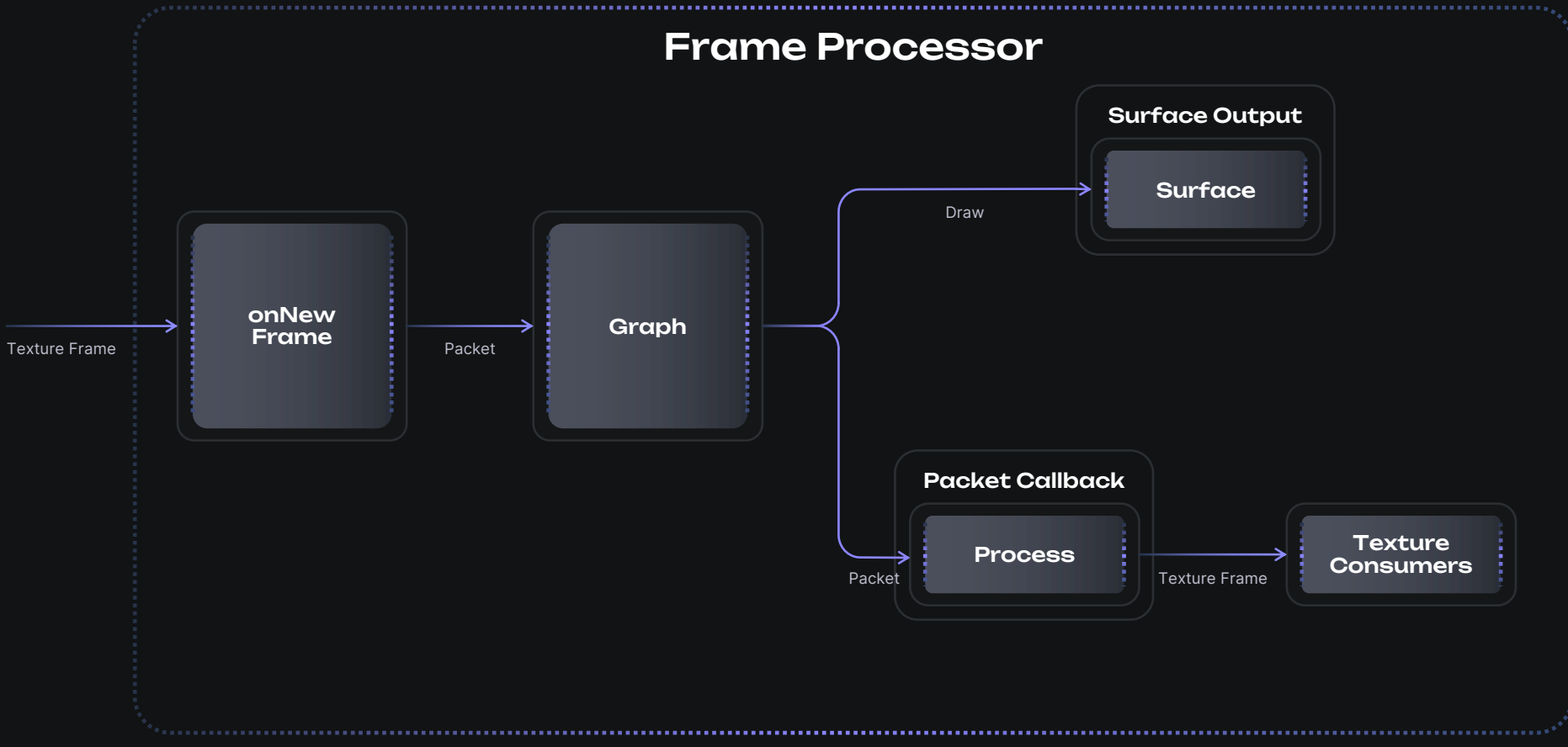

### **DION**

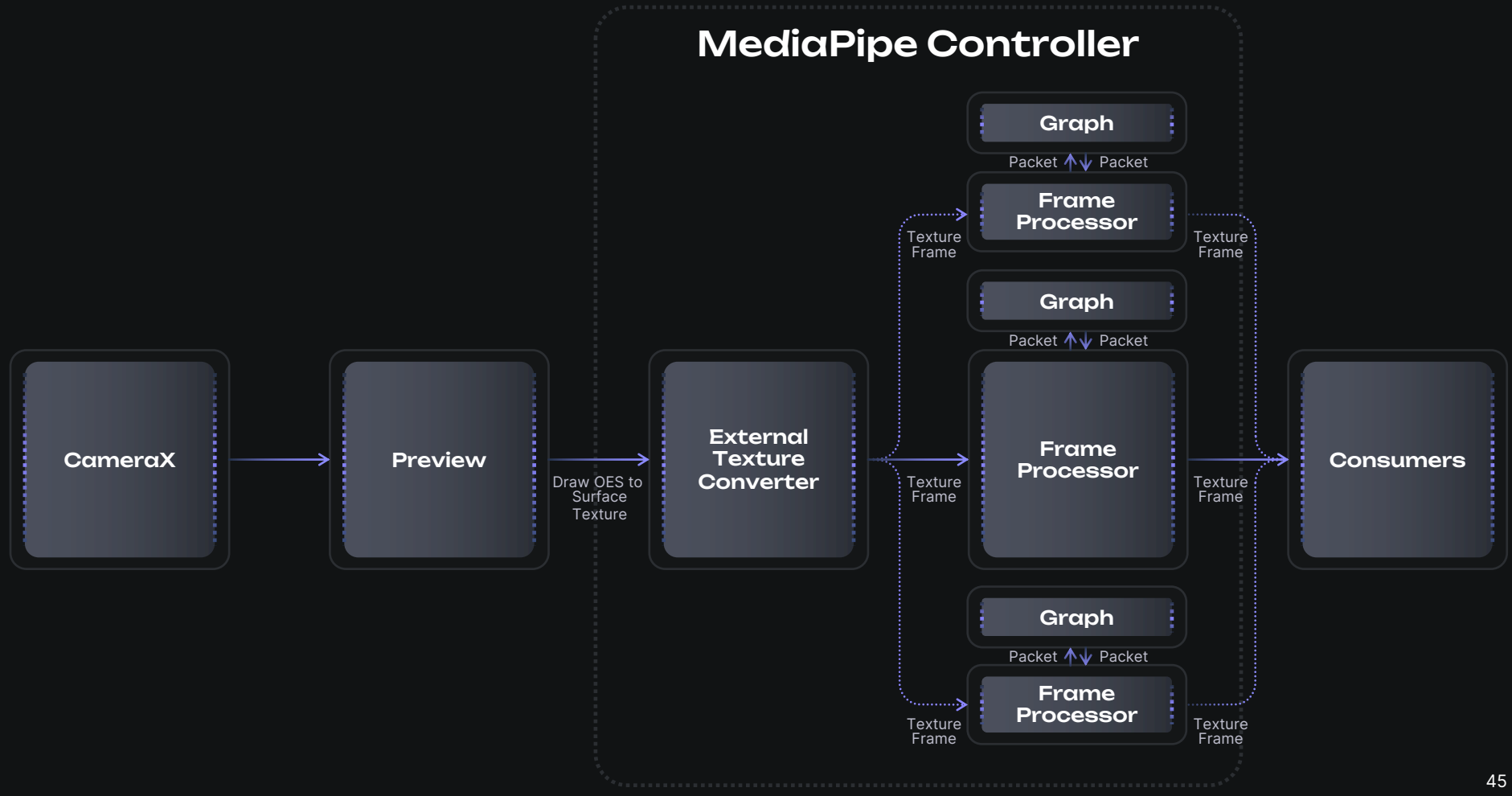

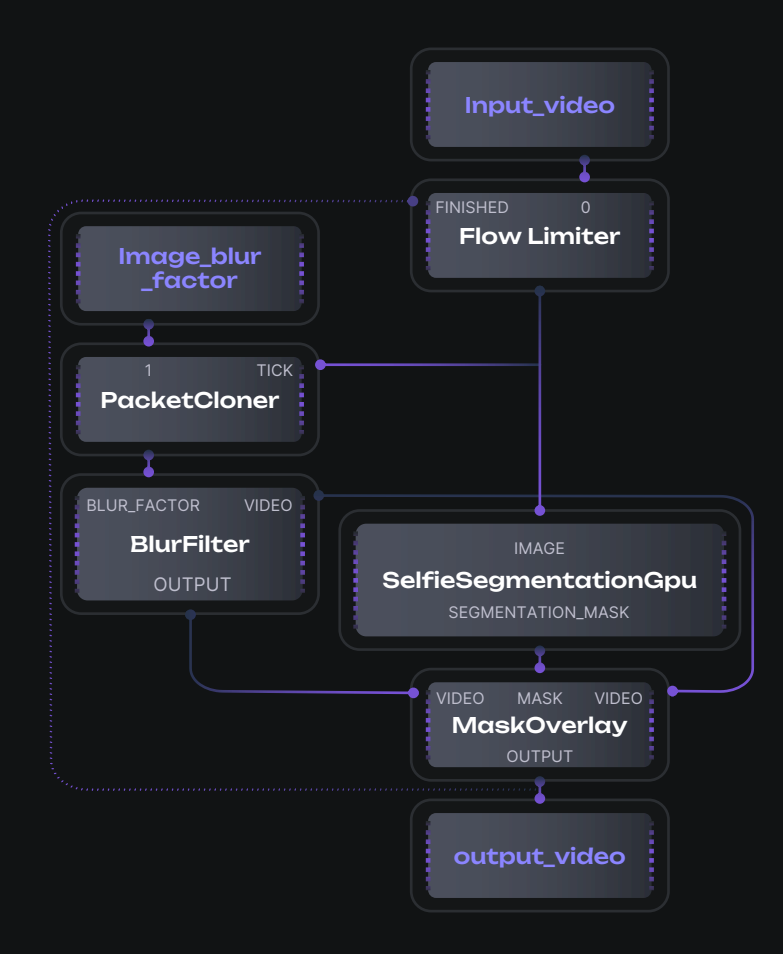

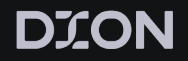

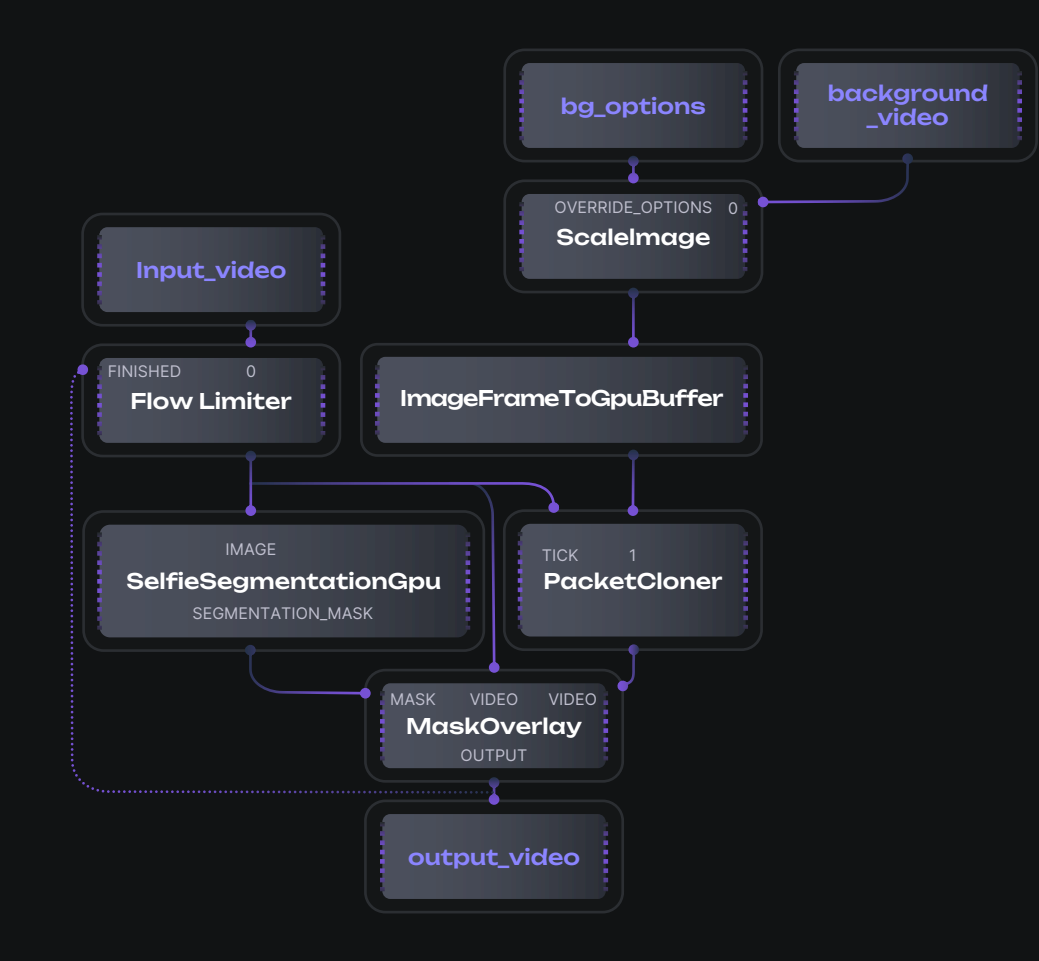

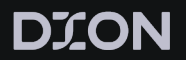

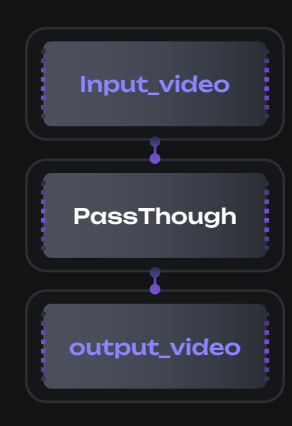

# Common View

class MediapipeVideoView( context: Context, attrs: AttributeSet? = null, ) :

GLSurfaceView(context, attrs), TextureFrameConsumer { private val renderer = GlSurfaceViewRenderer()

### init {

}

}

setEGLContextClientVersion(...) setEGLContextFactory(...) setRenderer(renderer) renderMode = RENDERMODE\_WHEN\_DIRTY

override fun onNewFrame(frame: TextureFrame) { renderer.setFrameSize(frame.width, frame.height) renderer.setNextFrame(frame) requestRender()

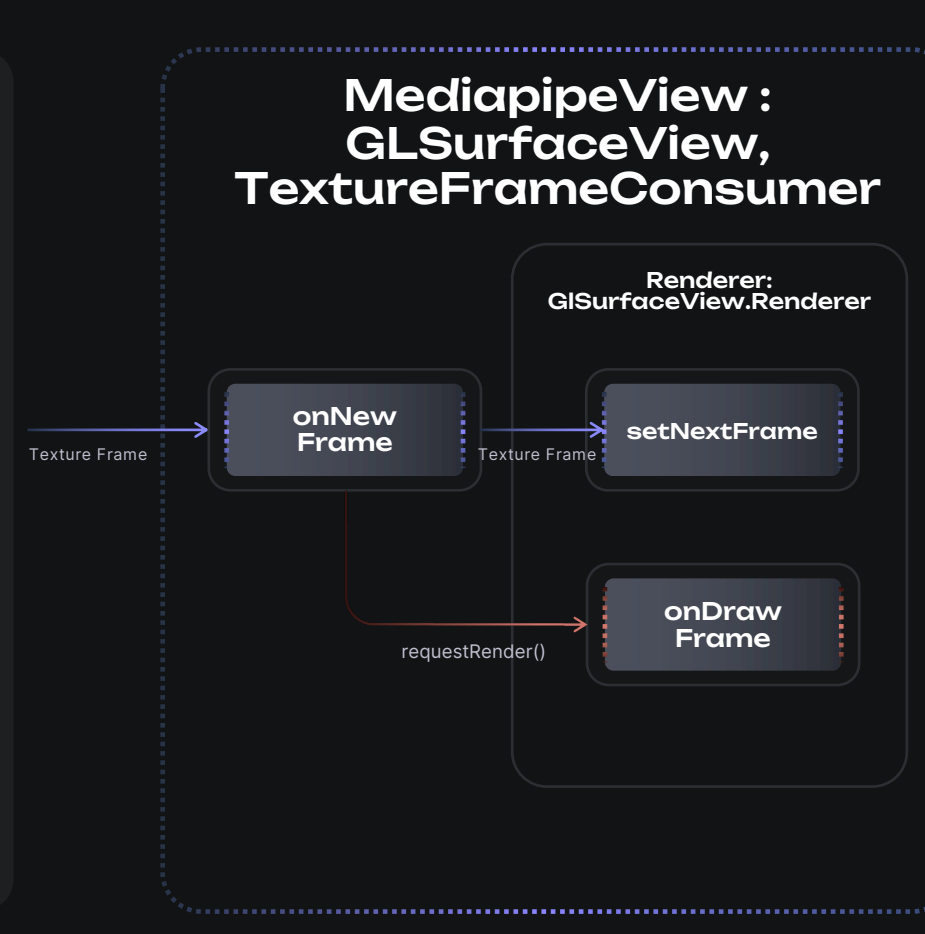

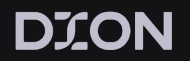

**Texture** Frame

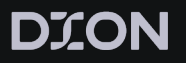

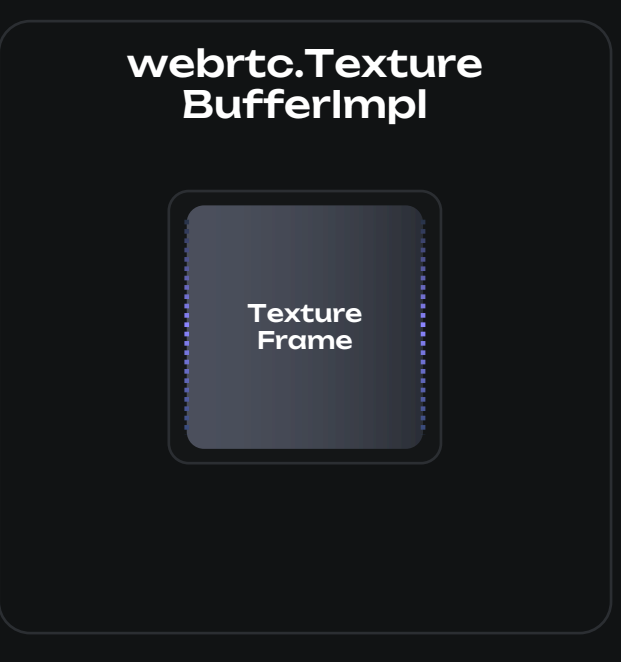

```
override fun onNewFrame(frame: TextureFrame)
```
val texture = org.webrtc.TextureBufferImpl( frame.width, frame.height, VideoFrame.TextureBuffer.Type.RGB, frame.textureName,

…

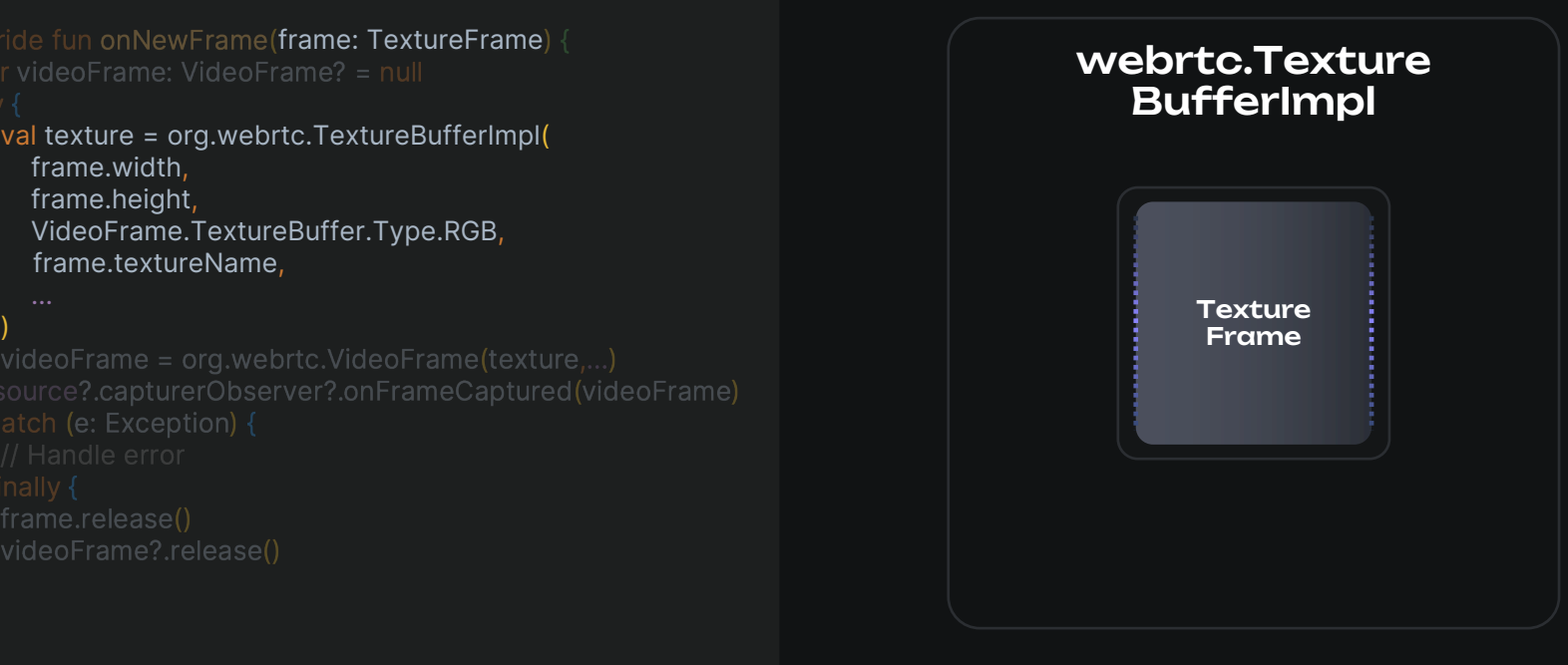

```
override fun onNewFrame(frame: TextureFrame)
```
val texture = org.webrtc.TextureBufferImpl( frame.width, frame.height, VideoFrame.TextureBuffer.Type.RGB, frame.textureName,

### webrtc.VideoFrame

### webrtc.Texture BufferImpl

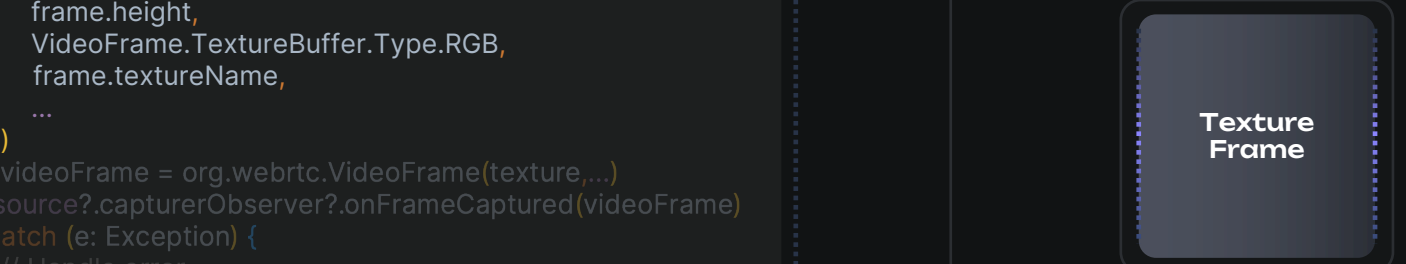

- **val texture** = org.webrtc.TextureBufferImpl(
	-

### videoFrame = org.webrtc.VideoFrame(texture,…)

### webrtc.VideoFrame

### webrtc.Texture BufferImpl

# **Texture** Frame

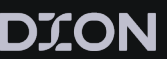

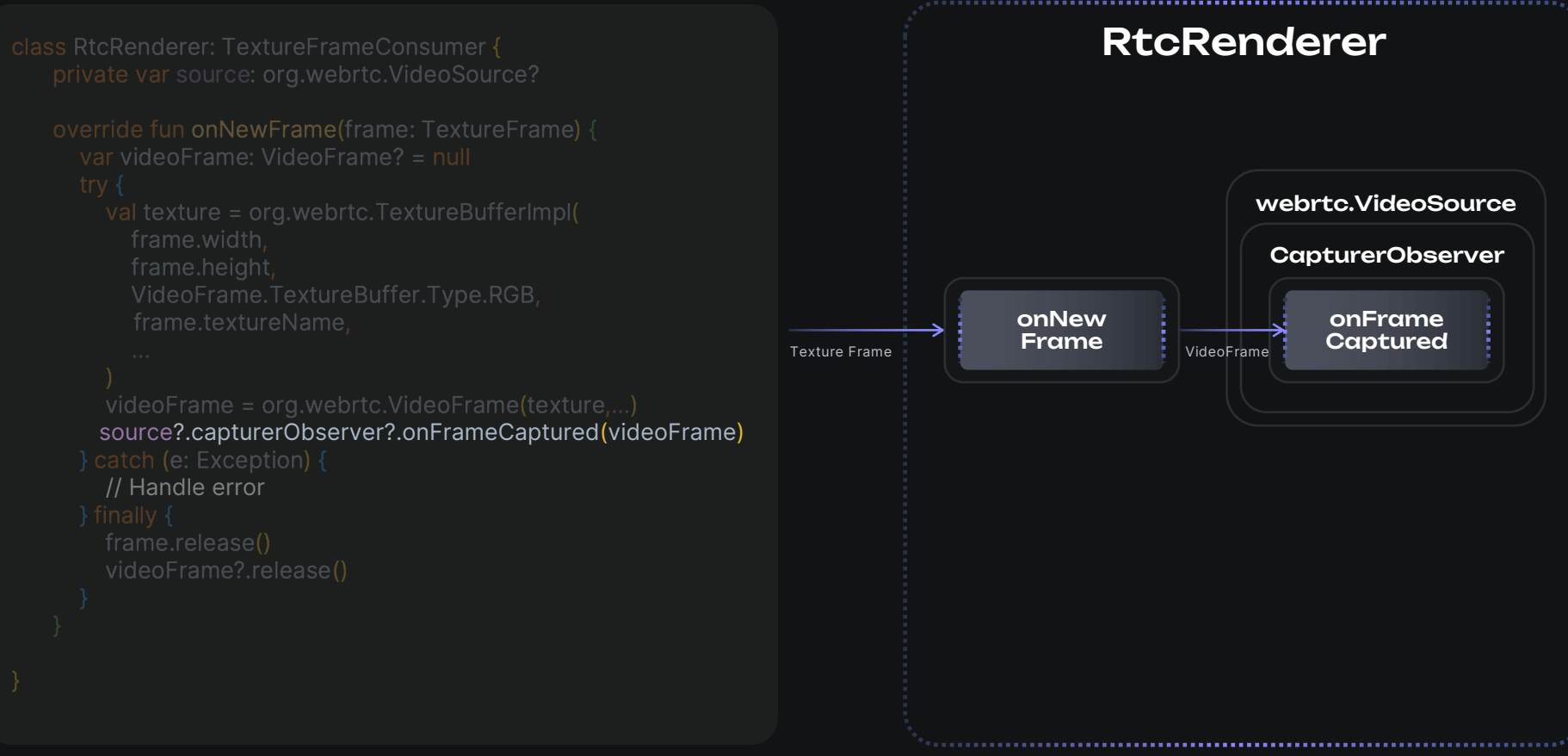

DION

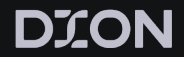

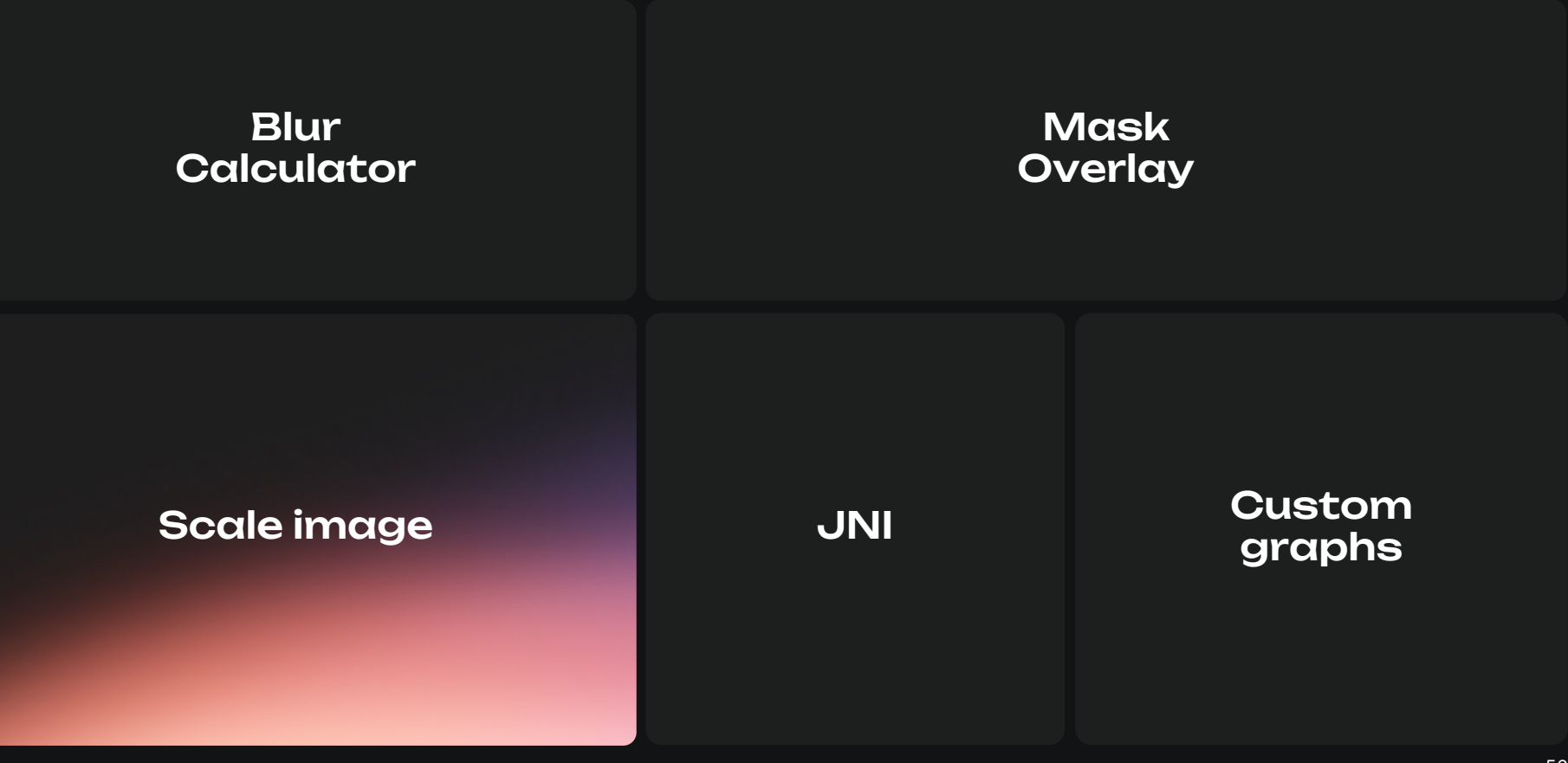

# Results

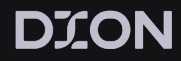

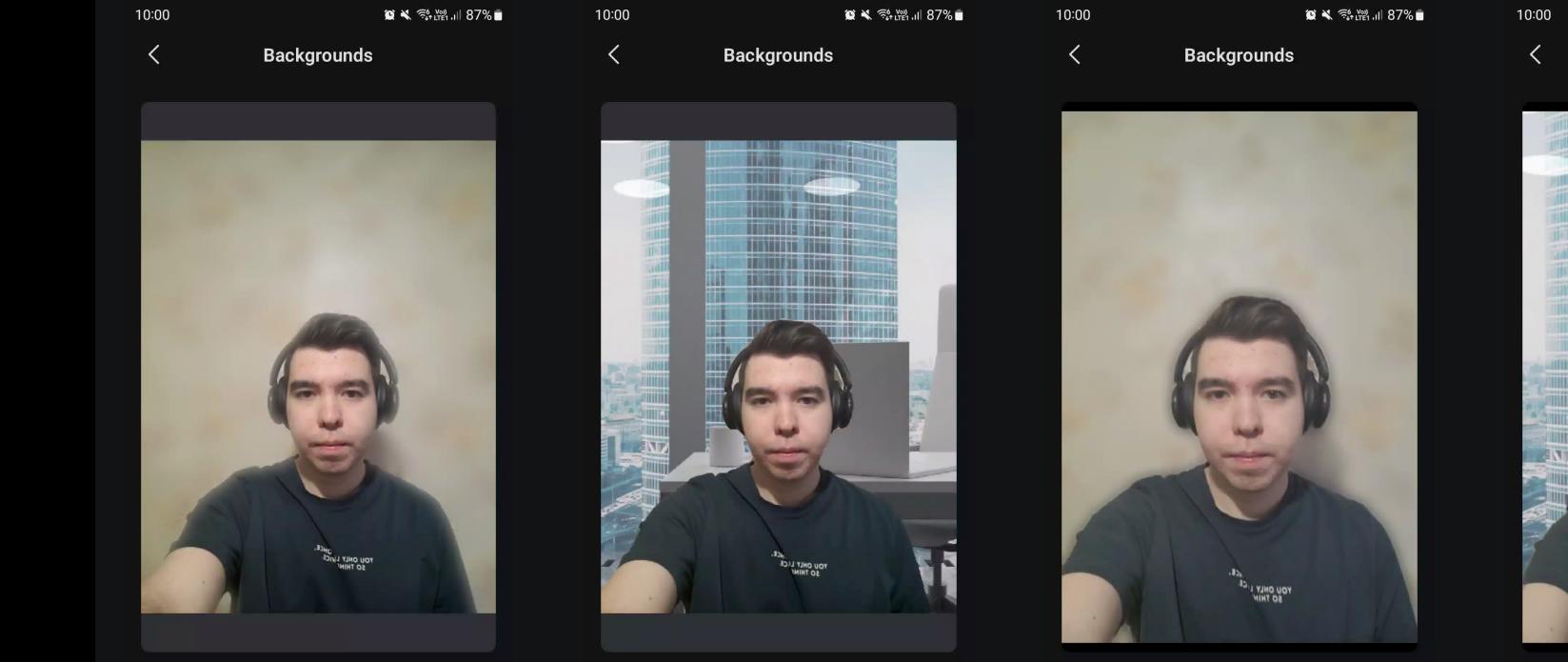

#### Virtual backgrounds

None

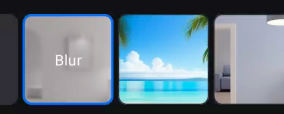

**Virtual backgrounds** 

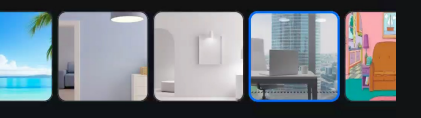

**© ₹ % . 28 . 11 87% Backgrounds** 

#### **Virtual backgrounds**

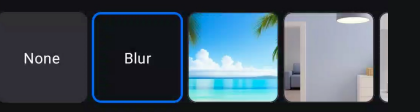

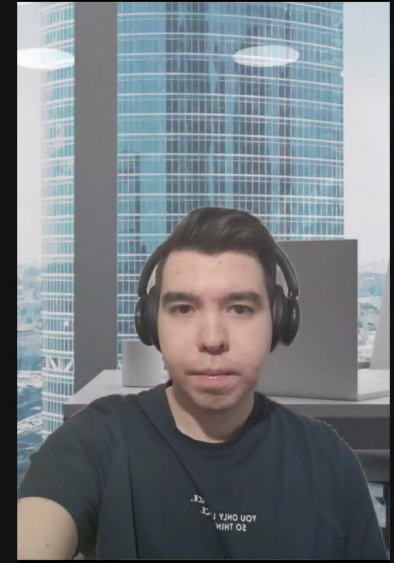

#### **Virtual backgrounds**

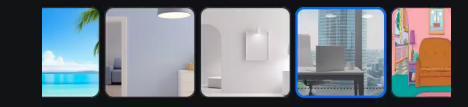

-

57

Results

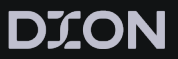

### **Production** release

### Improvement in memory usage

APK Size

from 205mb to 62mb

installed size

from 236mb to 143mb

Improvement in CPU usage

### **Performance** improvement

due to less usage of GC

More control

over the image processing process

## Results

**DION** 

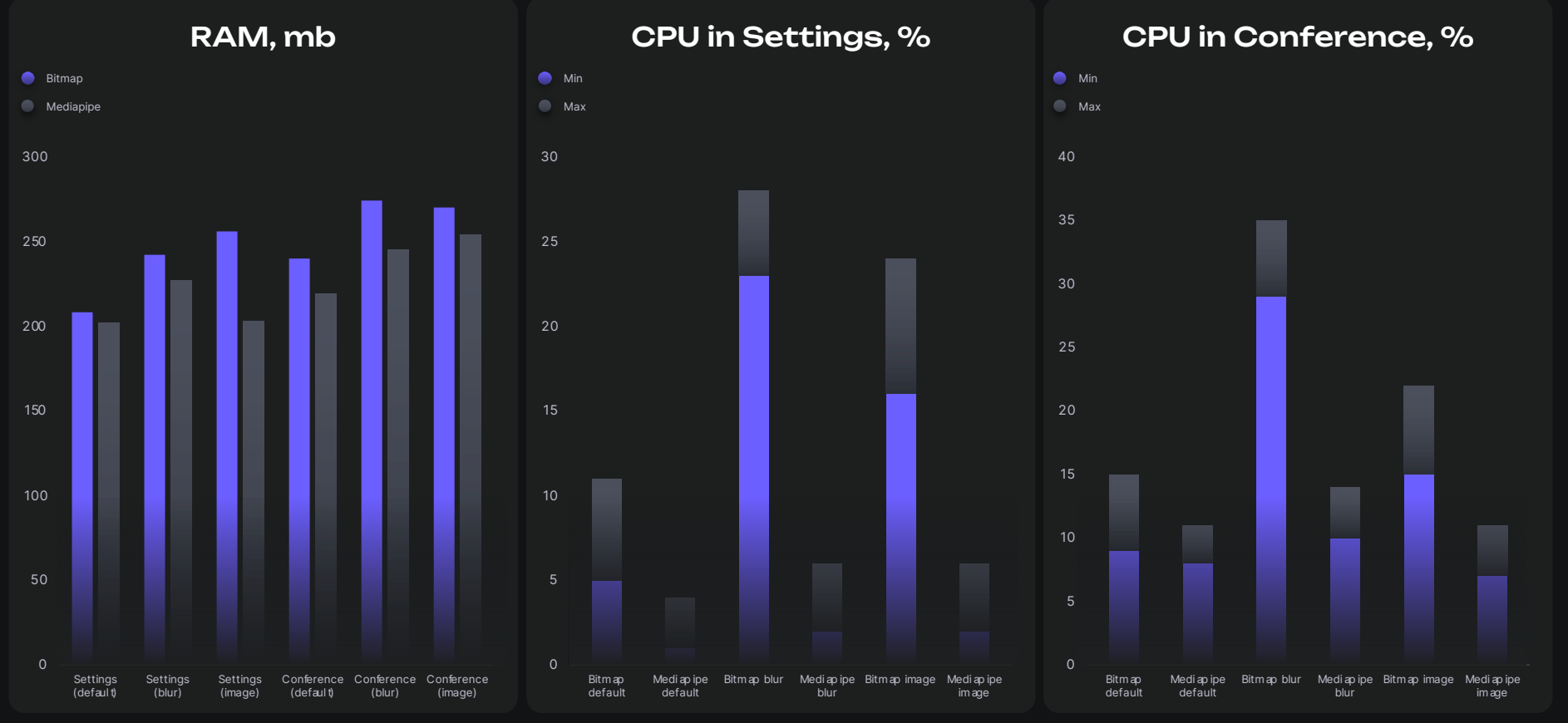

# Tips and tricks

**Clangd** 

<u>Hedron's Compile Commo</u> Extractor for Bazel

Efficient <u>Gaussian</u> <u>blur</u>

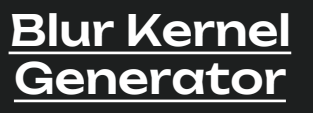

Reduce MediaPipe size

MaskOve

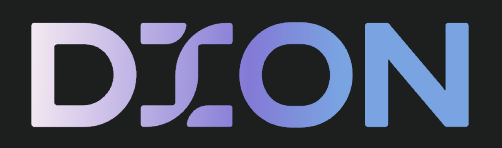

Спасибо за внимание support@diongo.ru

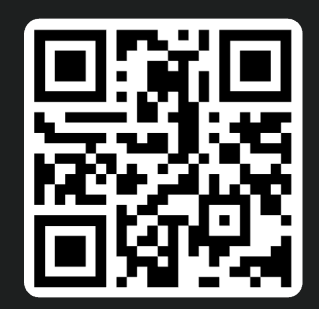